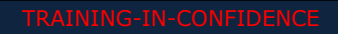

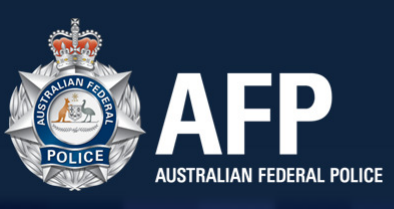

សន្និសីទបណ្តុះបណ្តាលអំពីការធ្វើអាជីវកម្មផ្លូវ ភេទលើកុមារកម្ពុជា (ខែកក្កដា ២០១៩) ការធ្វើកោសលវិច័យឌីជីថុល

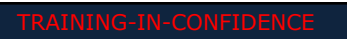

# ទស5នវស័យៃន / **កិច បជុំ**

- កិច្ចប្រជុំនេះនឹងគ្របដណ្តប់លើតួនាទីនៃការធ្វើកោសលវិថ័យការស៊ើបអង្កេត ការធ្វើអាជីវកម្មផ្លូវភេទលើកុមារ មានដូចខាងក្រោម៖
	- េ កើការធ្វើកោសលវិច័យឌីជីថុលដាអ៊ី (Digital Forensic = DF)?
	- <u>េ</u> កើសមត្ថភាពកោសលវិច័យឌីជីថុលរបស់នគរបាលសហព័ន្ធអូស្ត្រាលី (រុ[P) និង នគរបាលដាតិកម្ពុដា ([NP) មានអ្វីខ្លះ?
	- និន្នាការ និងបញ្ហានាពេលបច្ចុប្បន្ន

**MAFP** 

- ដីកាឆែកឆេរ សារៈសំខាន់នៃការធ្វើកោសលវិច័យឌីជីថុល
- ស្គង់ដាអន្តរជាតិ និង ការទទួលយកភស្តុតាង
- សេចក្តីថ្លែងការ និងរបាយការណ៍ AFP DF សម្រាប់តុលាការ
- បន្ថែម, ការបង្ហាញឡើងវិញ (ការទទួលបាន ការវិភាគ ។ល។) ដើម្បីការយល់ដឹង របស់អ្នកអំពីឧបករណ៍កោសលវិច័យឌីជីថុល និង ការយល់ដឹងអំពីឧបករណ៍ និងបច្ចេកទេស

TRAINING-IN-CONFIDENCE

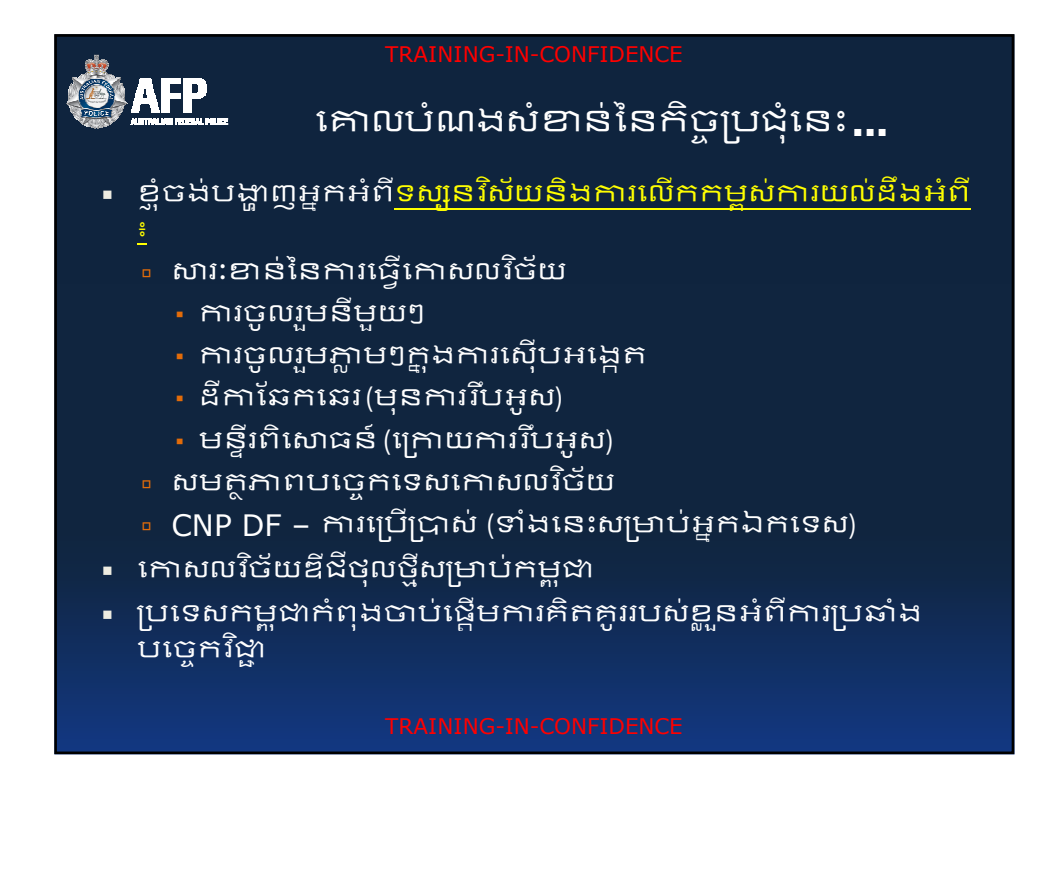

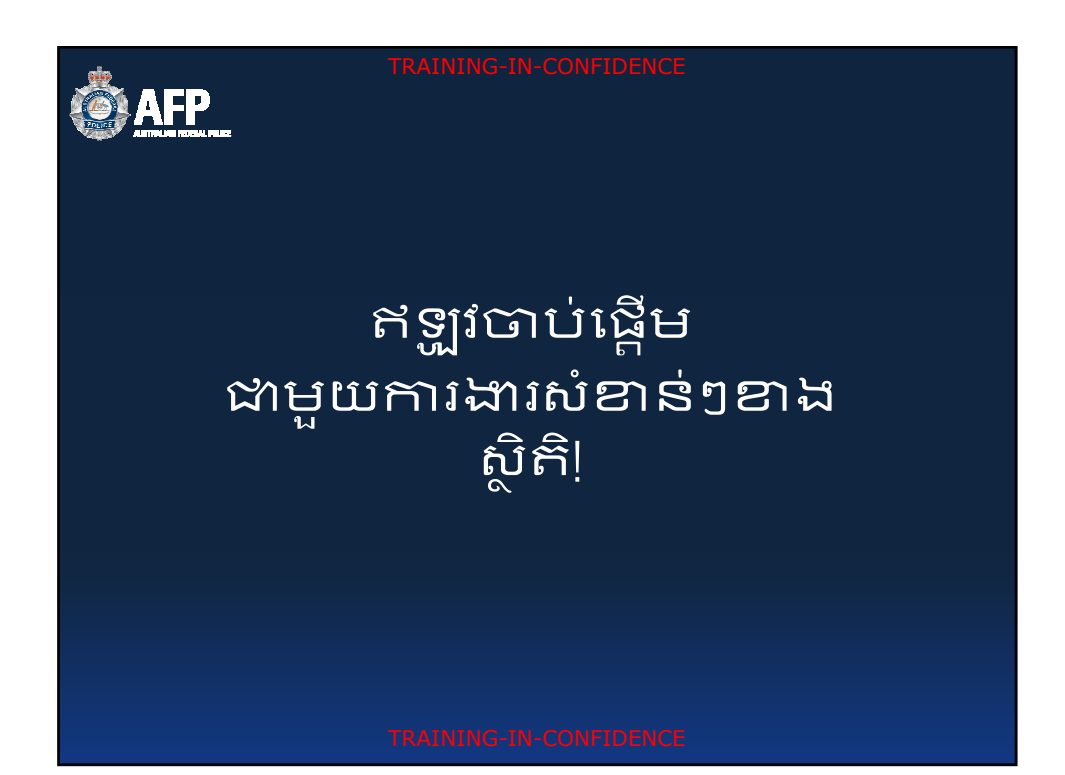

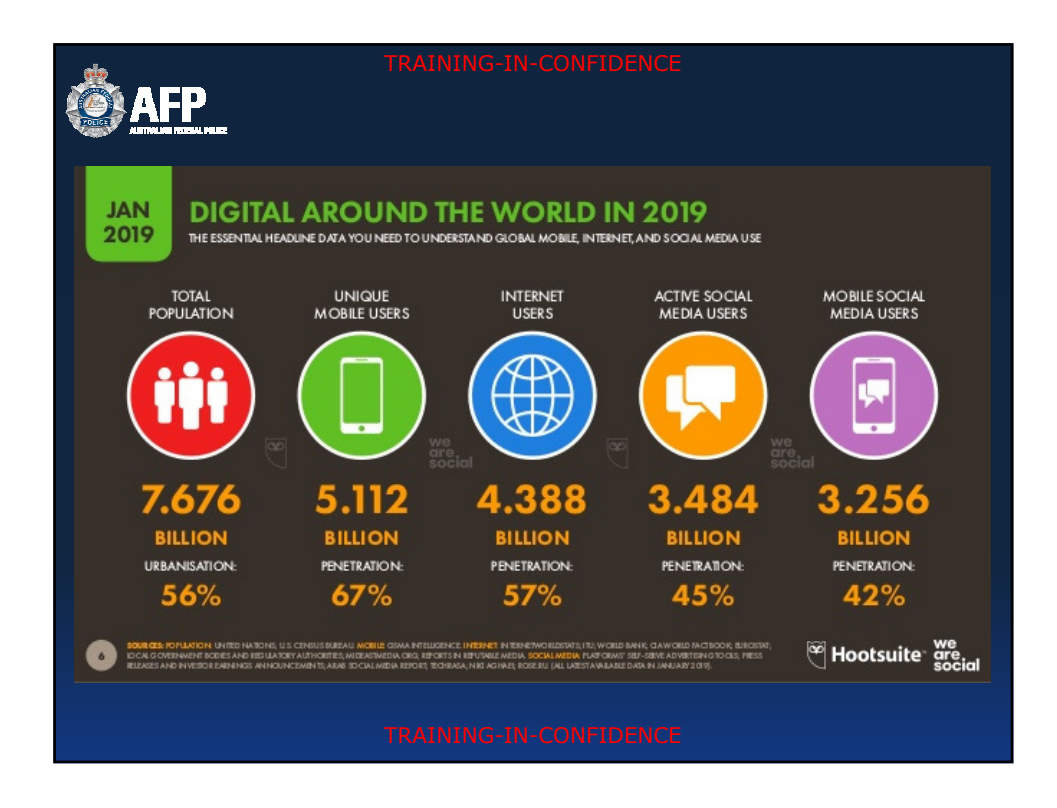

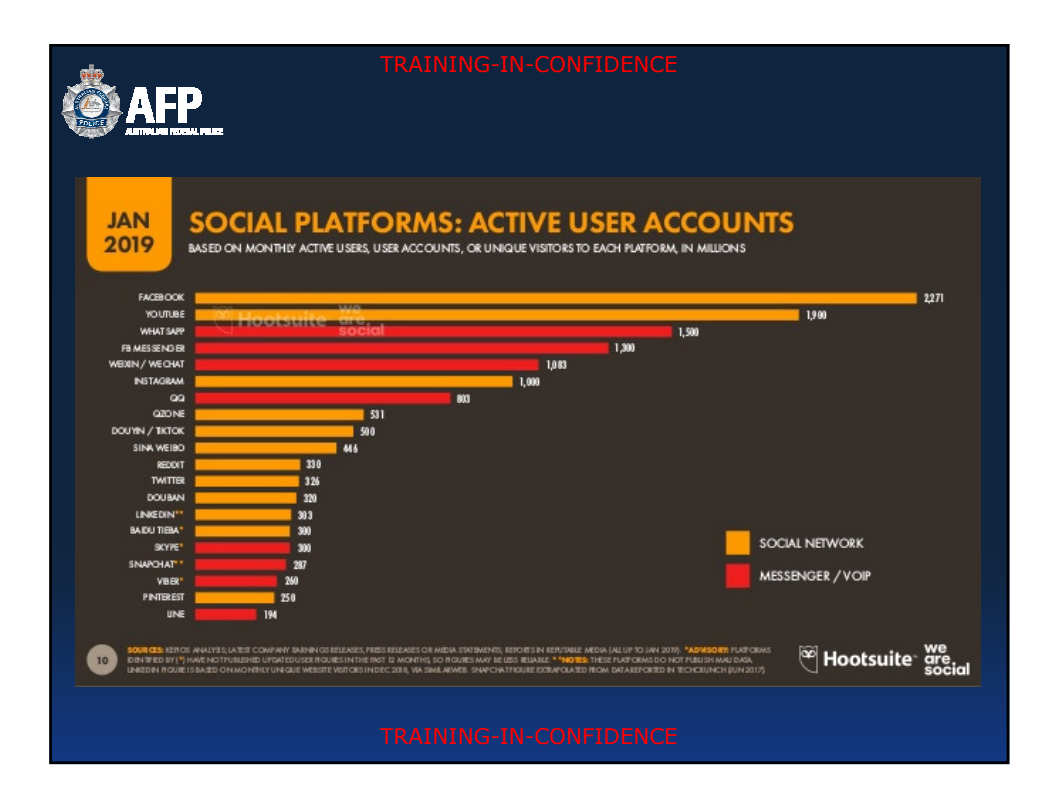

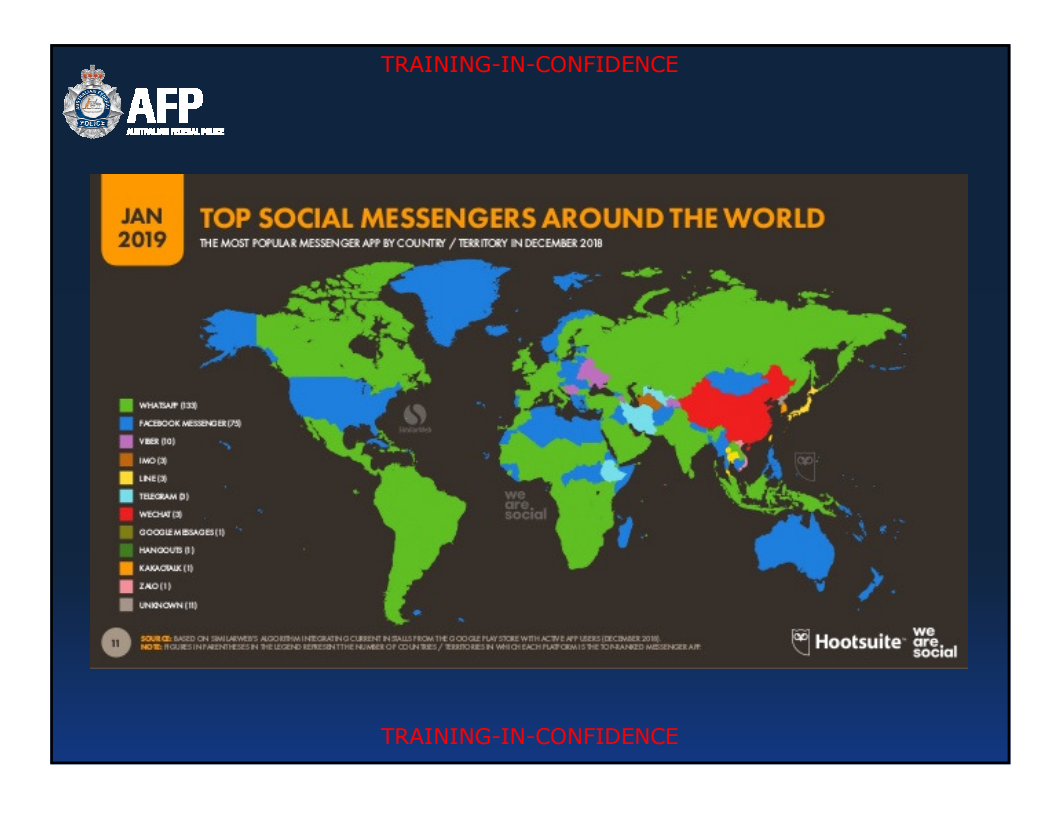

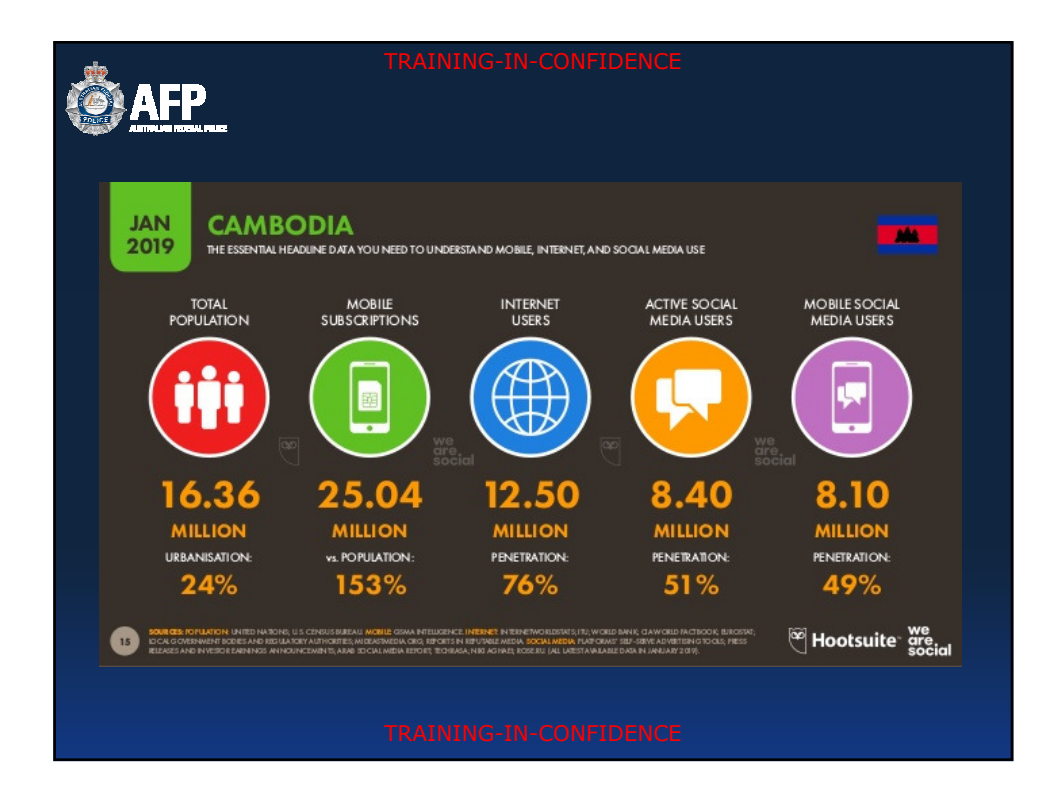

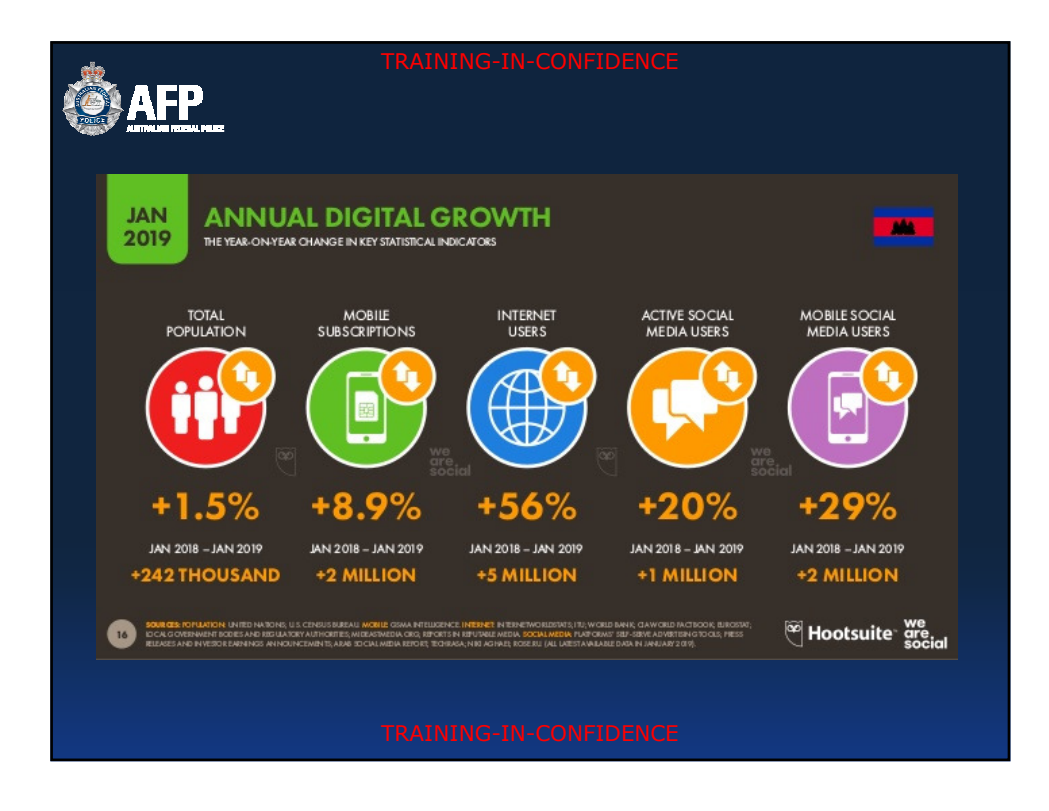

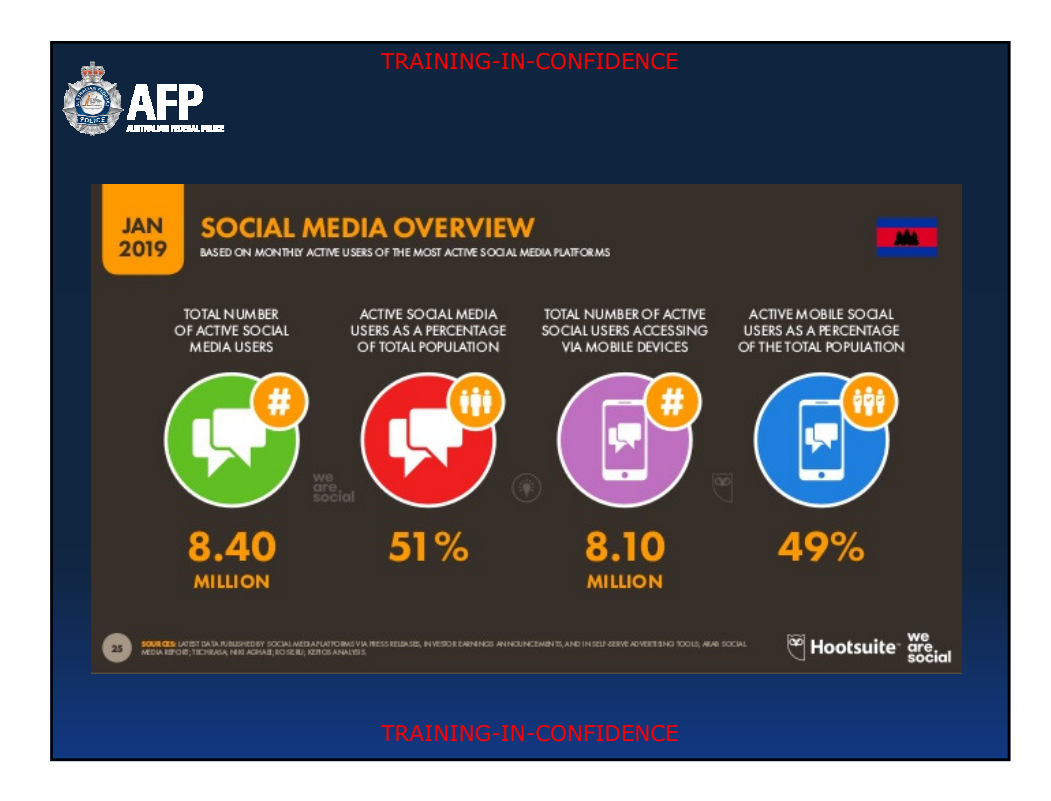

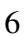

- ផលិតកម • ចូលរួមក្តុងនីតិវិធីតុលាការដើម្បីផ្តល់ទស្សន ជំនាញជាក់ស្តែង
- បក្កស្រាយឧបករណ៍ព័ត៌មានភស្ណុតាង និងរបាយការណ៍
- $\,$   $\,$  នាញរក ជាសរីវិត (Password recovery) និងអក្សរសម្ងាត់
- 
- `ញយកទិន័យ (ឯកIរែដលFនលុប)
- $\,$  នាញយកសម្លេងថតពីឧបករណ៍អេឡិចត្រូនិច្ចដែលជាភស្តុ កាង/
- USB និងគ្រឿងអេឡិចត្រូនិច្ចផ្សេងទៀតដែលអាចជាភស្តុ តាង
- ពិនិត្យ៖ CCTV, កុំព្ឈូទ័រ ទូរស័ព្ទចល័ត ម៉ាស៊ីនព្រីន PDAs,
- មានវត្តមាននៅពេលមានដីការឆែកឆេរ
- 
- 

**OAFP** 

# កូនាទីអ្នកធ្វើកោសលវិច័យតាមឌីជីថុល

ឯកសារ និងទូរស័ព្ទចល័ត<br>TRAINING-IN-CONFIDENCE កោសលវិច័យឌីជីថុលគឺជាការការពារ ការទទួលយក/ចាប់យក និងការវិភាគ ទិនន្ន័យដោយប្រើប្រាស់គ្រឿងអេឡិចត្រូ និច្ច ដូចដា កុំព្យូទ័រ អង្គផ្គកព័ត៌មាន/

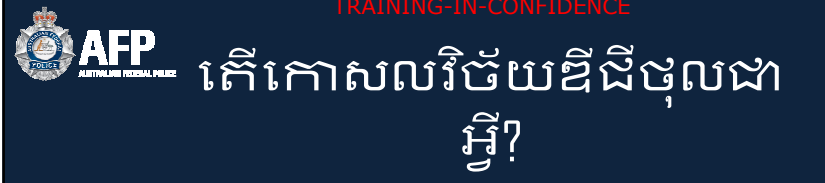

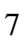

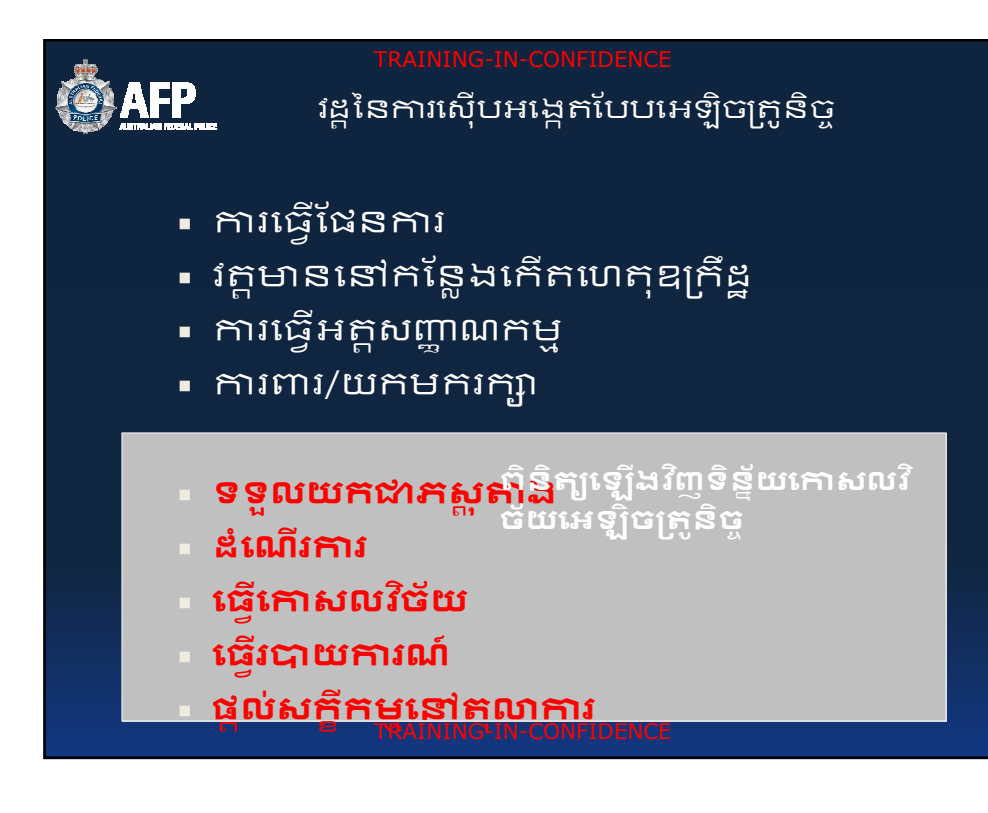

- ផ្តល់សក្ខីកម្មនៅតុលាការ
- ធ្វើរបាយការណ៍
- <mark>េ</mark>ធ្វើកោសលវិច័យ

• ដំណើរការ

- ក្រោយពេលរឹបអូស
- ទទួលយកដាកស្<mark>ត</mark>កាង
- ការពារ/យកមករក្សា

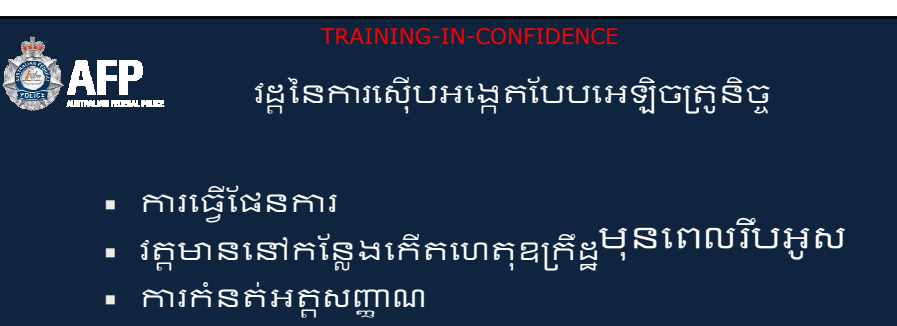

- <mark>。</mark> កិច្ចសហប្រតិបត្តិការអន្តរជាតិ
- ៈ គ្រឿងញៀន (ការនាំចូល/នាំចេញ)
- <mark>-</mark> ការគេងបន្លំ និងអំពើរពុករលួយ
- <mark>-</mark> ការរត់ពន្ធមនុស្ស
- 
- <mark>-</mark> ឧក្រឹដ្ឋកម្មបច្ចេកវិជ្ជា
- <mark>。ការ</mark>ធ្វើអាជីវកម្មផ្លូវភេទលើកុមារ
- <mark>ិ</mark> ការប្រឆាំងគេរវកម្ម

**OAFP** 

- គាមប្រភេទនៃការស៊ើអង្កេតដូចខាងក្រោម៖
- <mark>. កា</mark>រគាំទ្រការងារកោសលវិថ័យឌីជីថុលរបស់ AFP
- កើអ្នកណាគាំទ្រការងារកោសលវិច័យឌីជីថុល **AFP?**

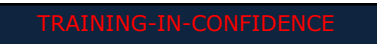

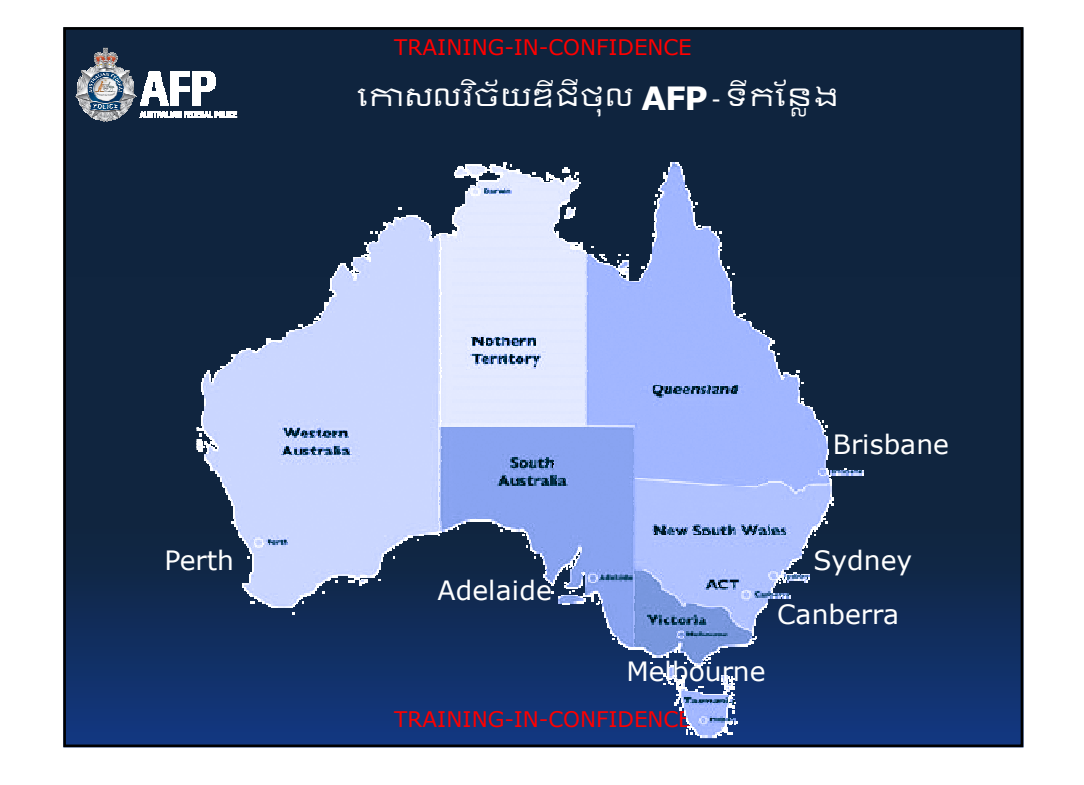

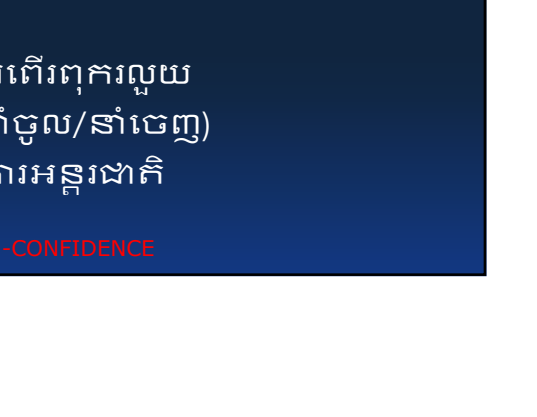

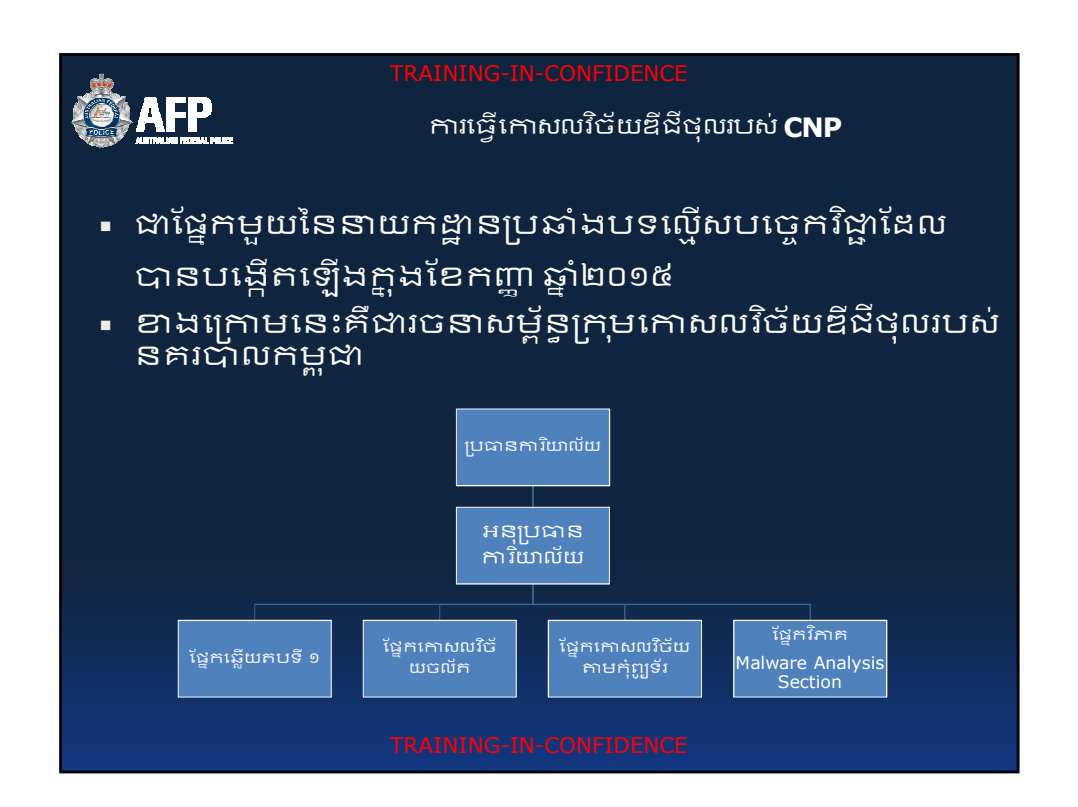

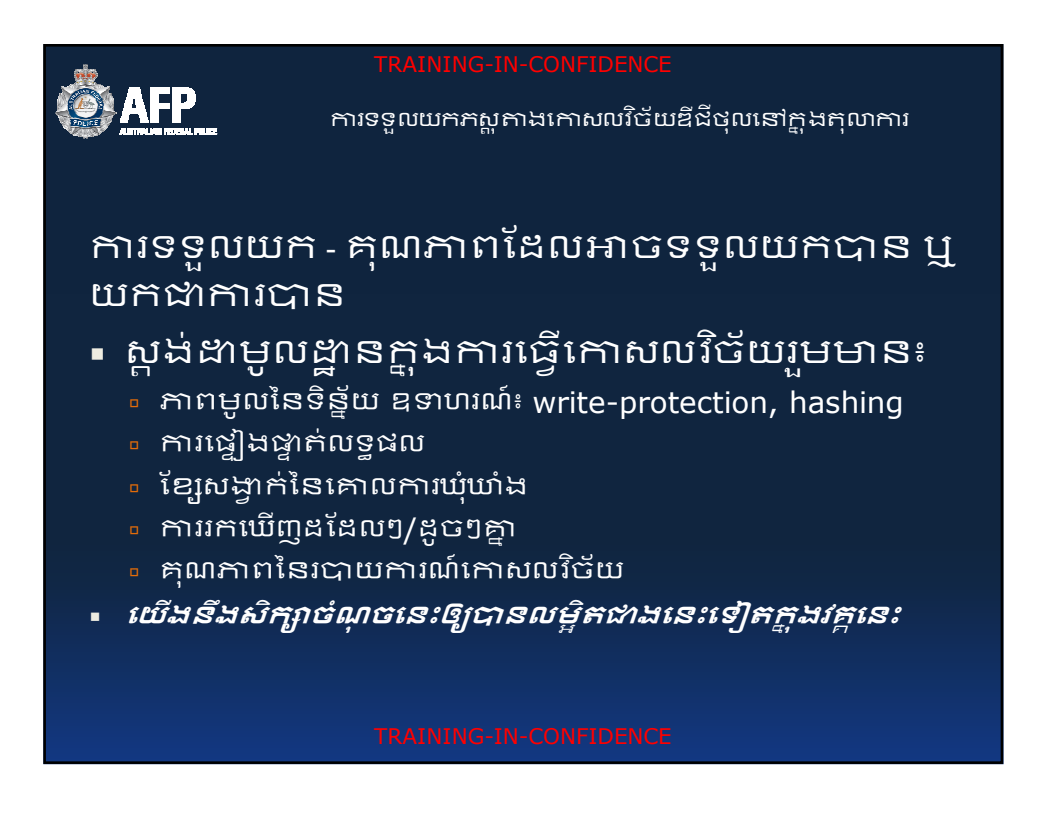

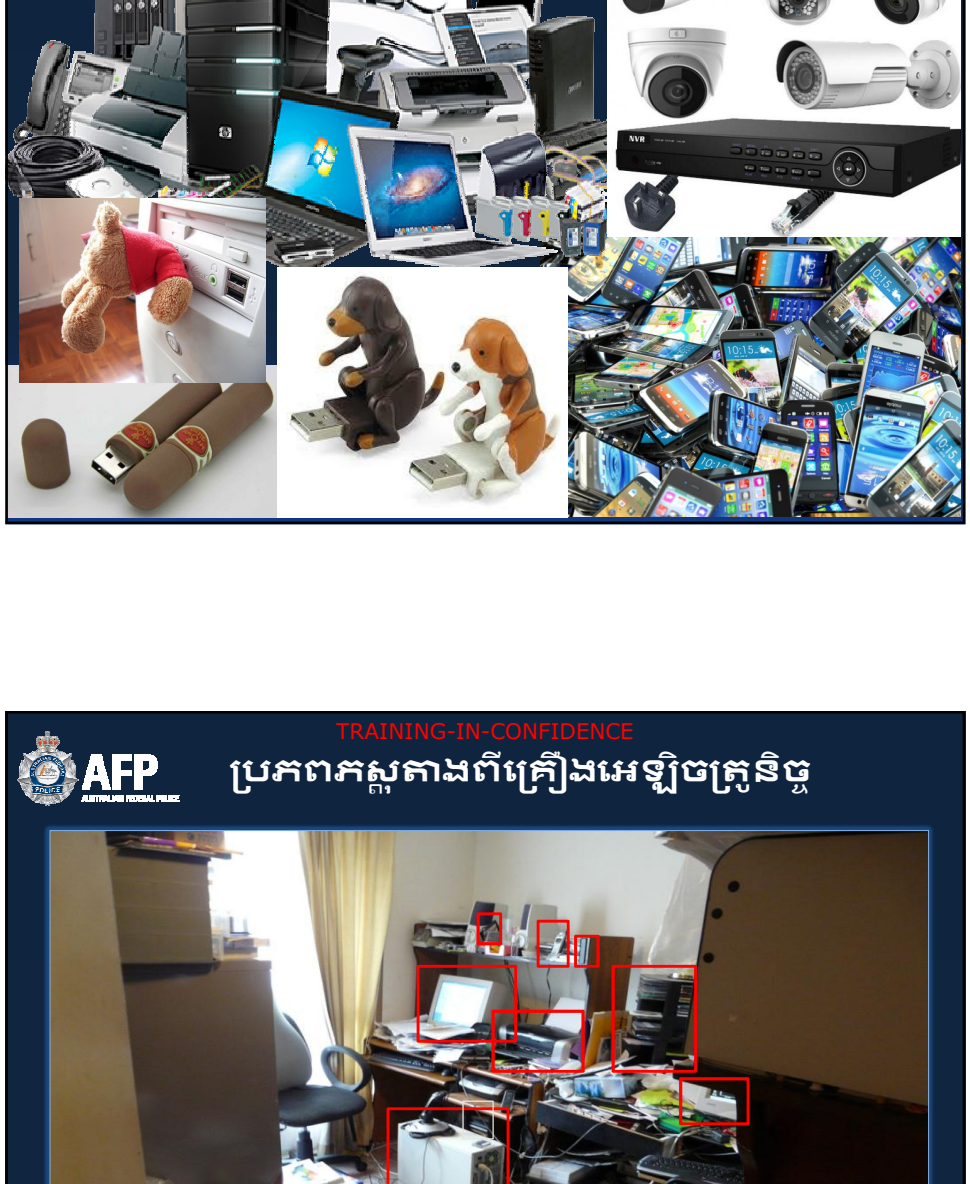

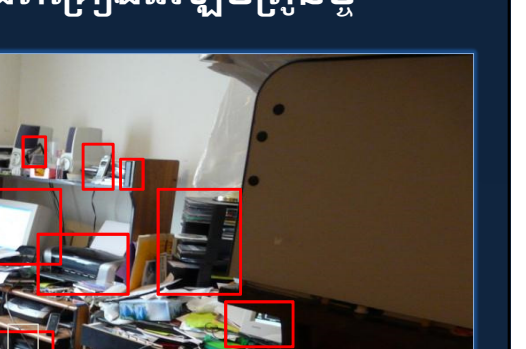

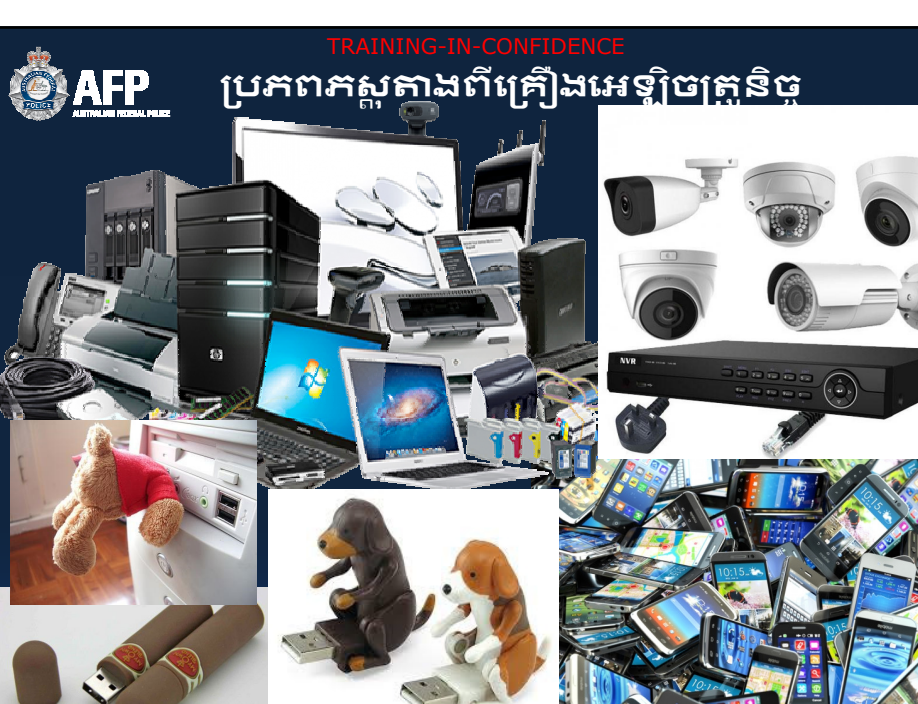

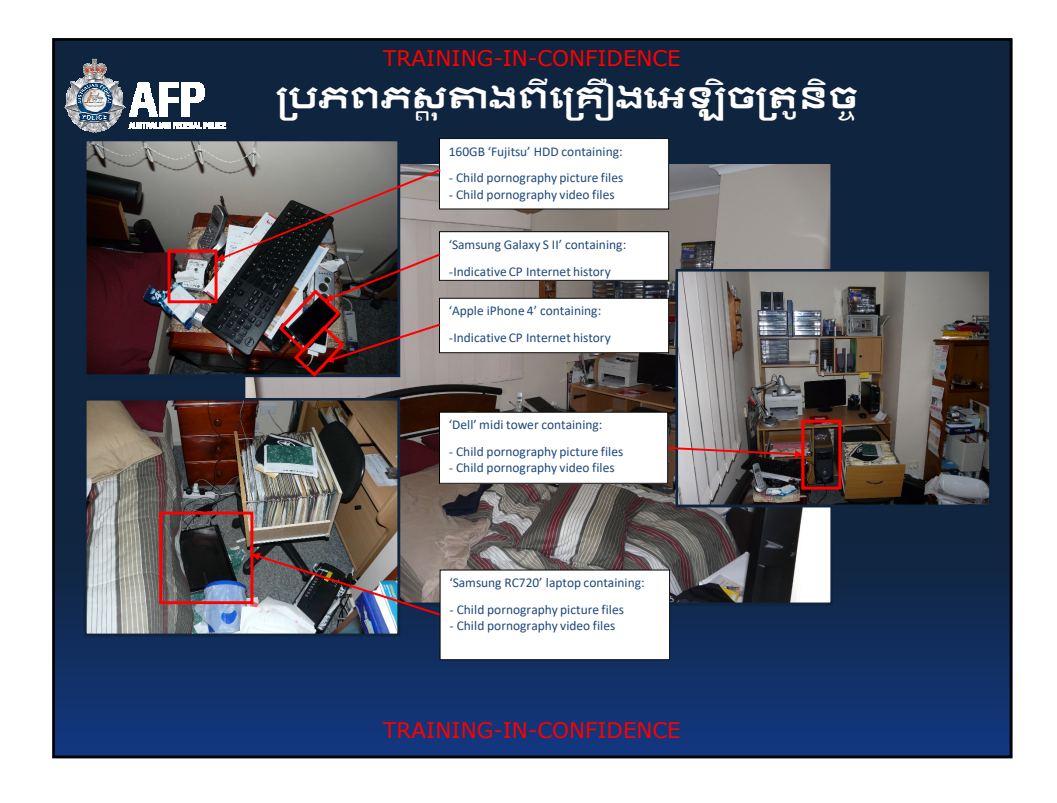

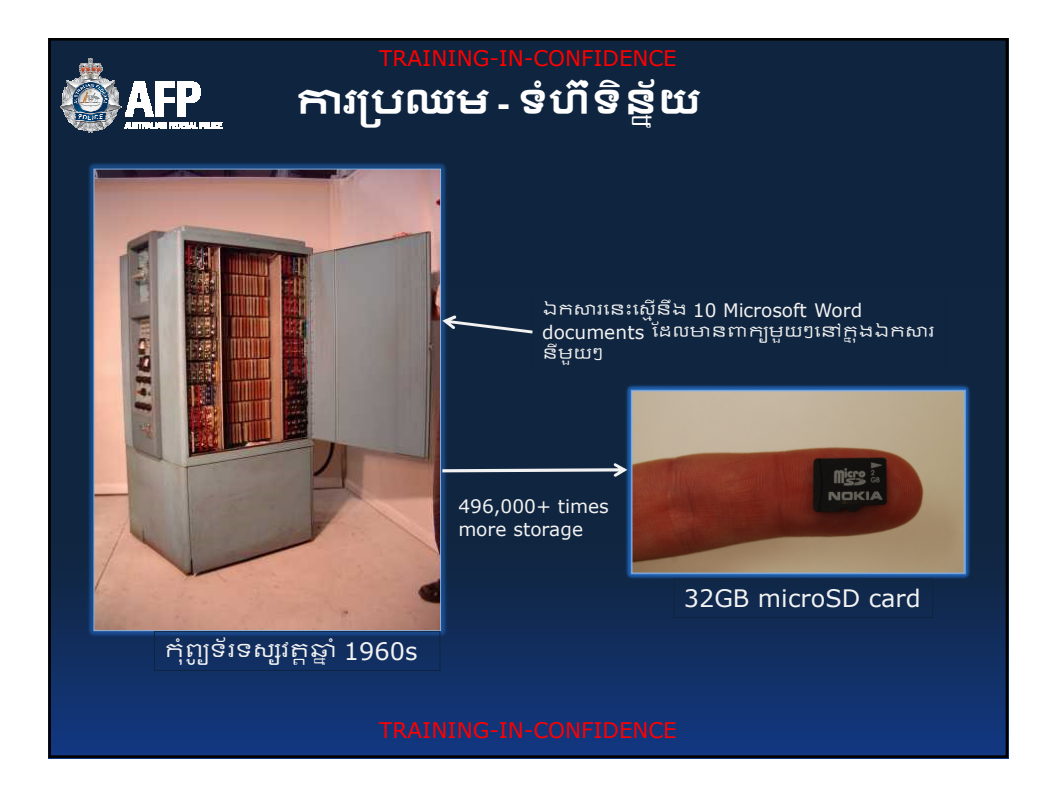

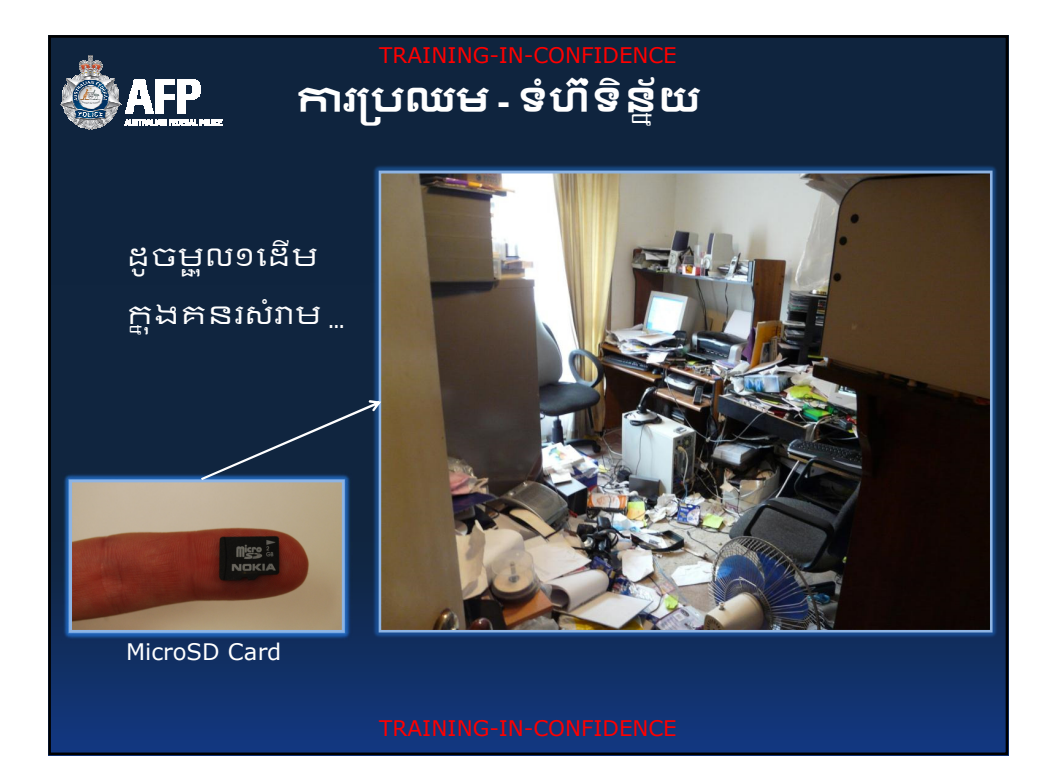

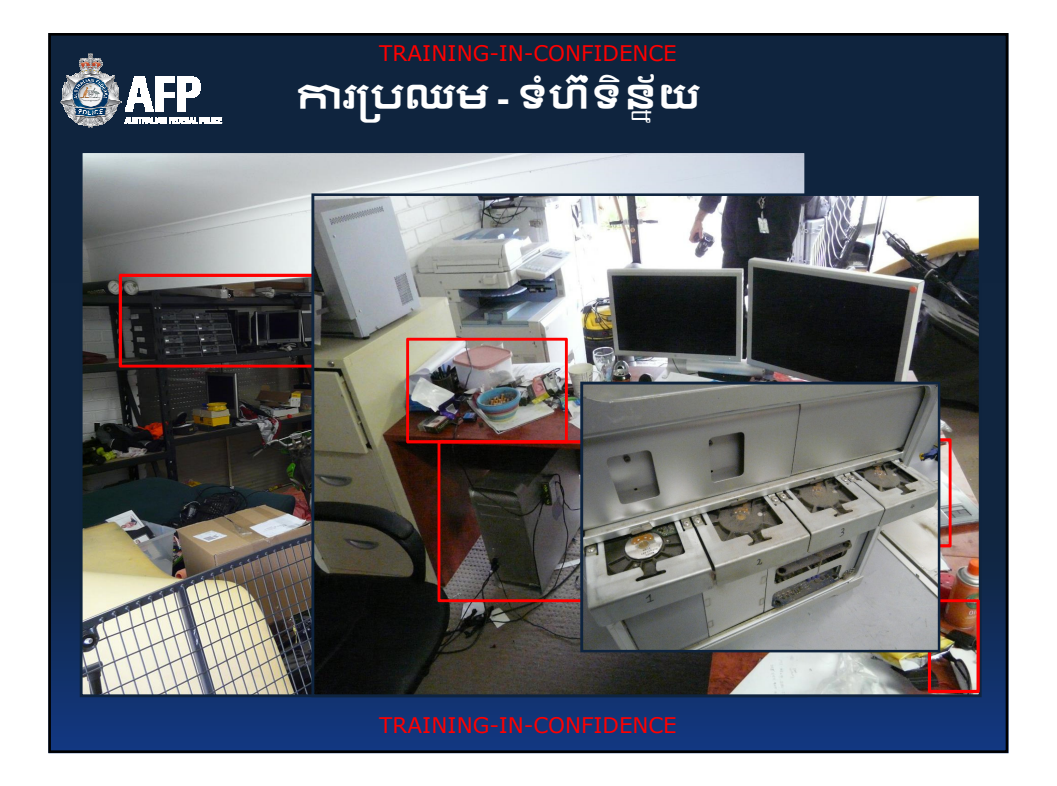

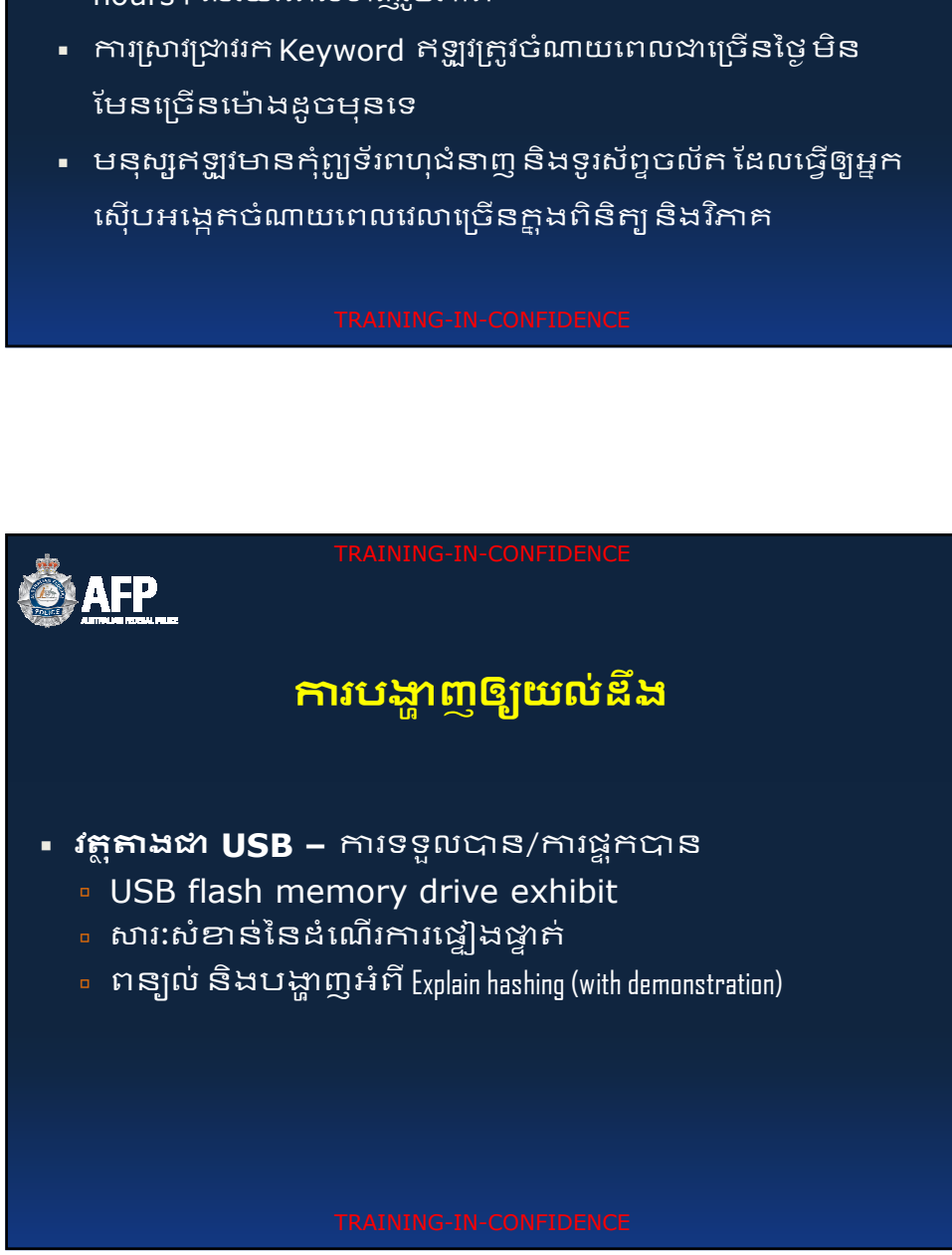

- hours+នៃរយៈពេលទាញរូបភាព
- HDDs អាចទទួលបាន 3G+ hours នូវរូបភាព/ទាញបាន ា ស្មាតហ្គូនទំនើបមានអង្គចងចាំធំ ដែលអាចទទួលបាន ពី 2-24
- ចំនួនទិន្ន័យដែលរឹបអូសបានៗកើនឡើងច្រើនឡើងជាលំដាប់។ 4TB

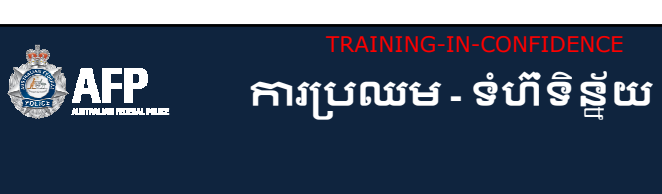

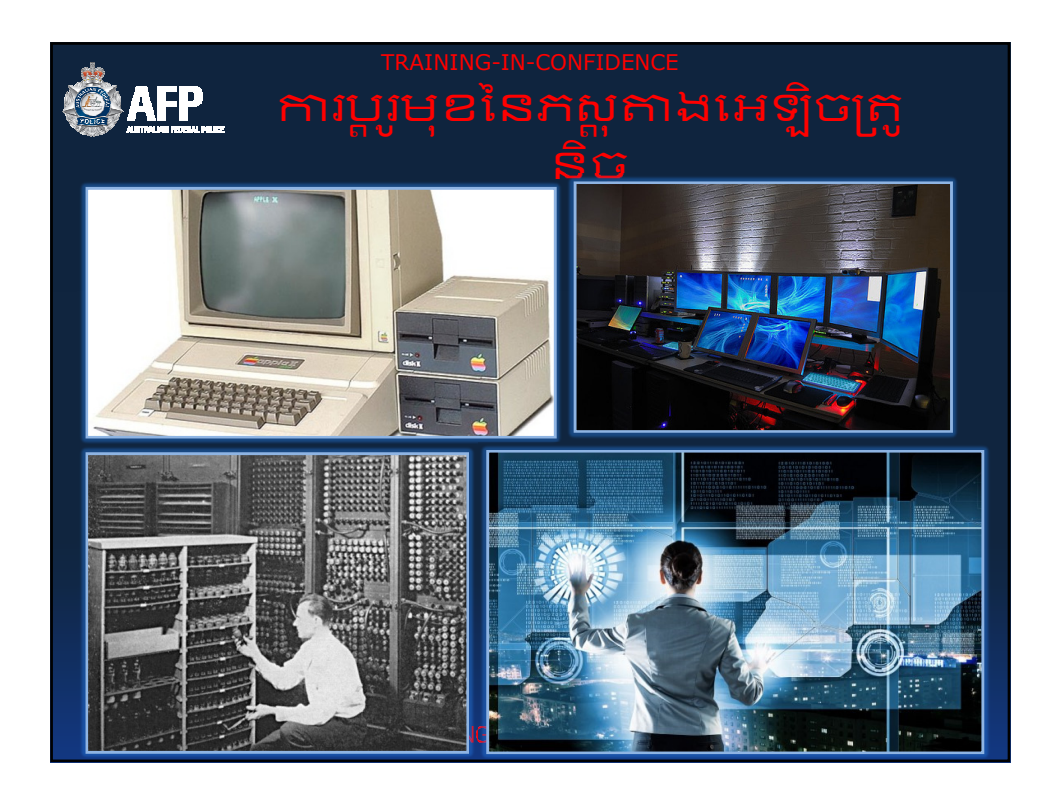

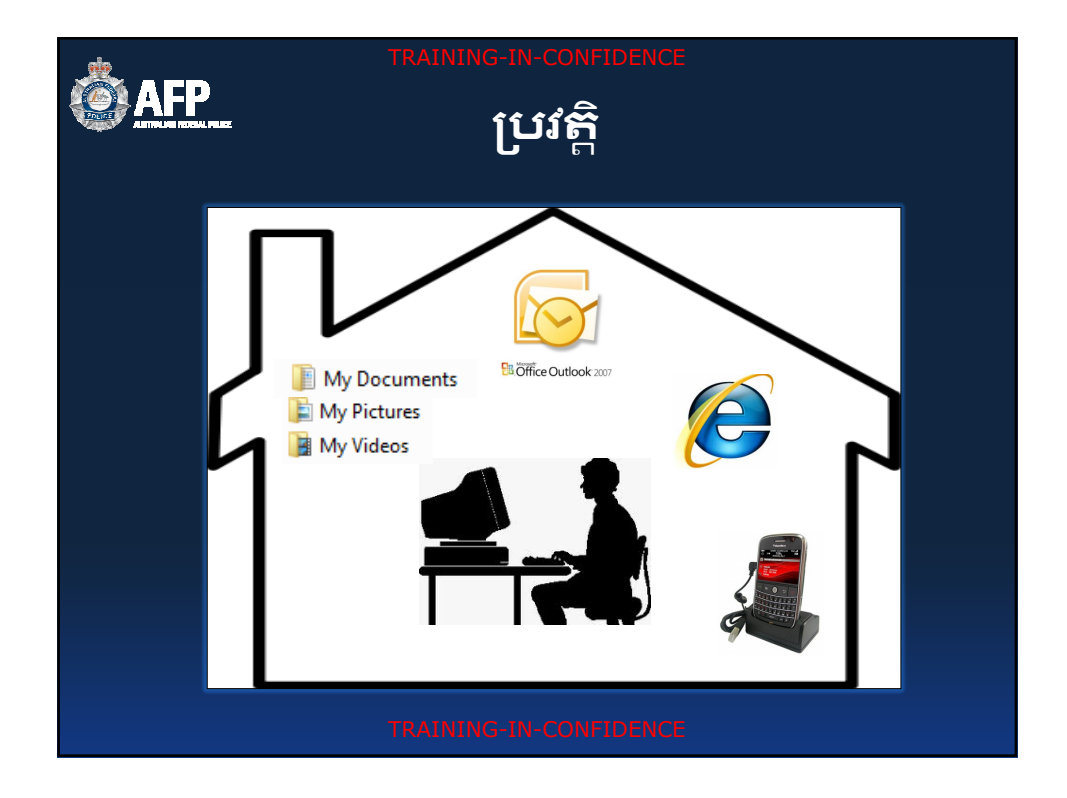

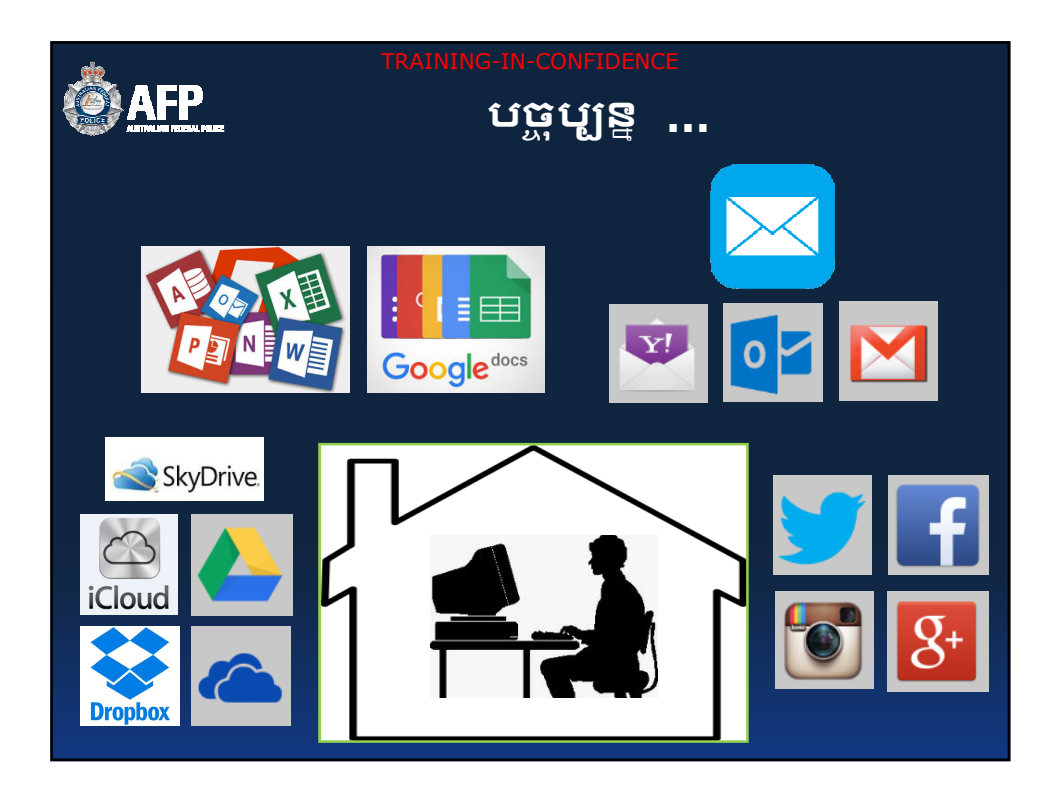

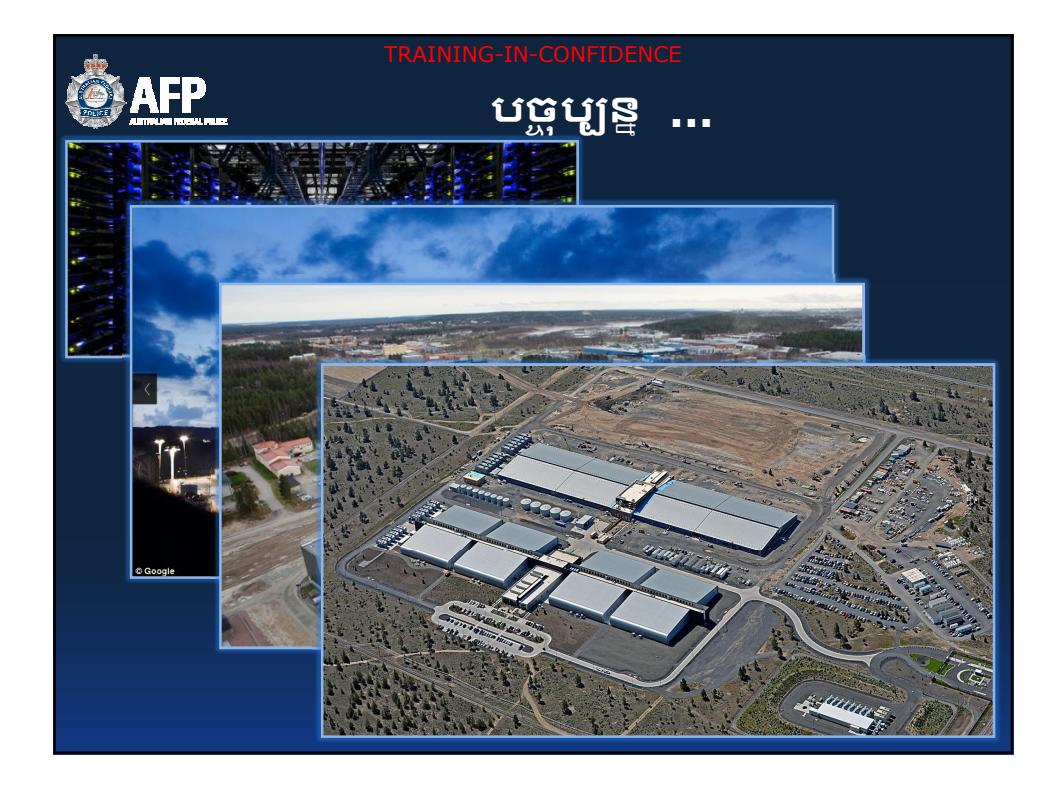

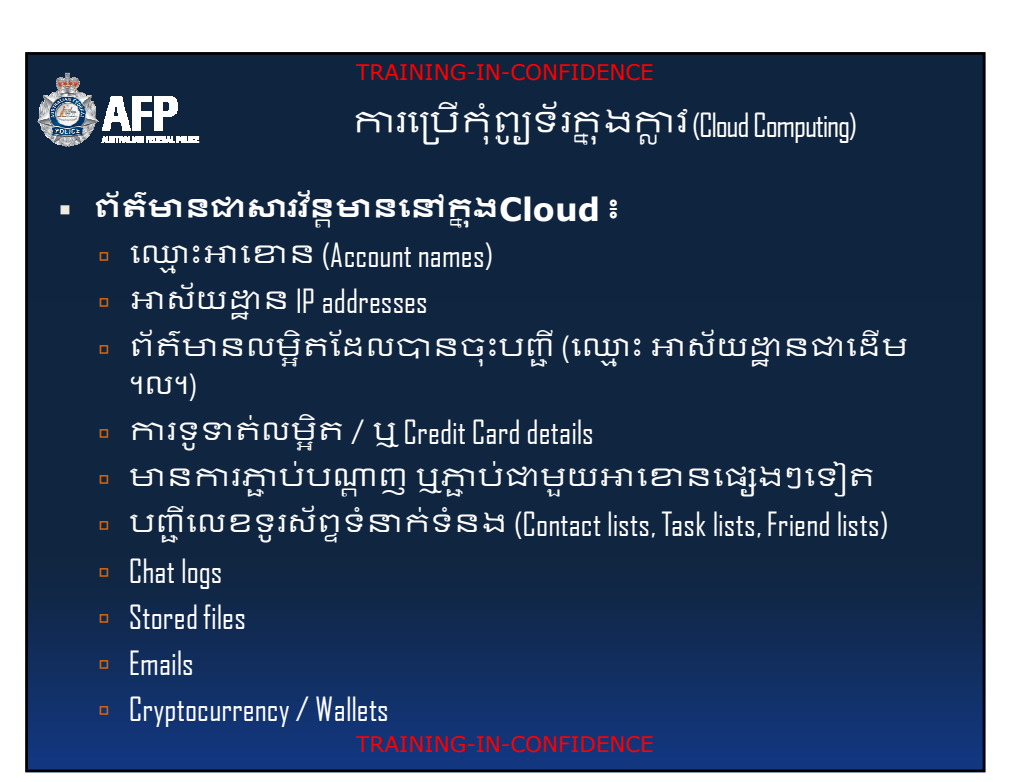

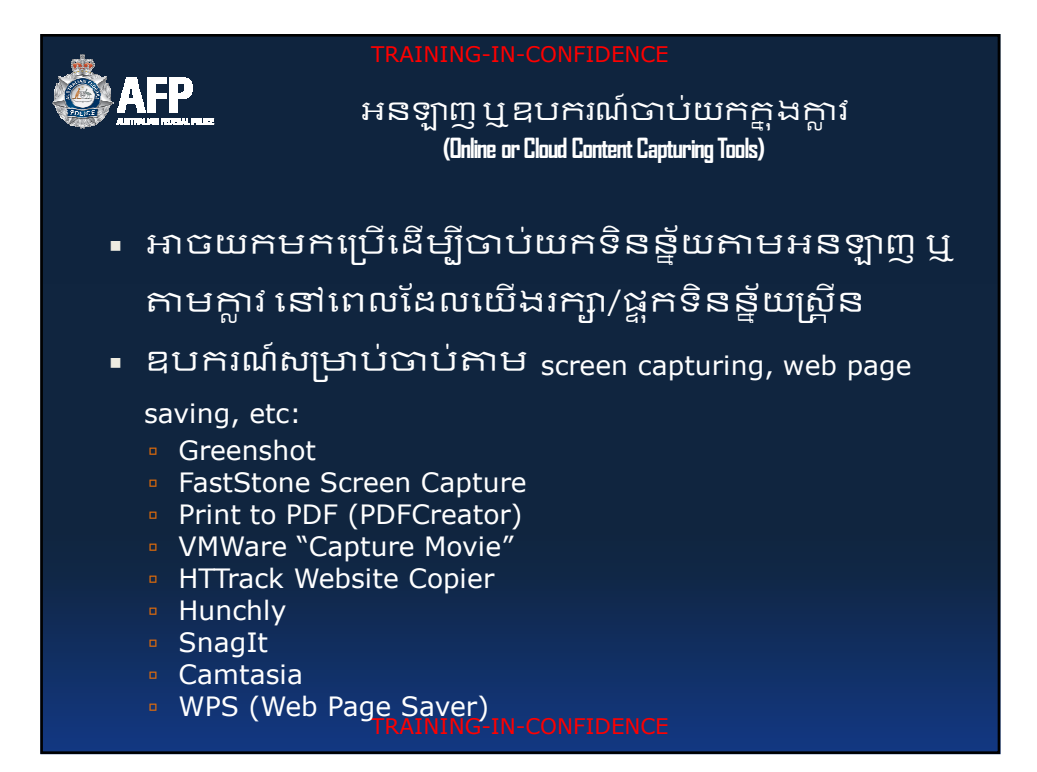

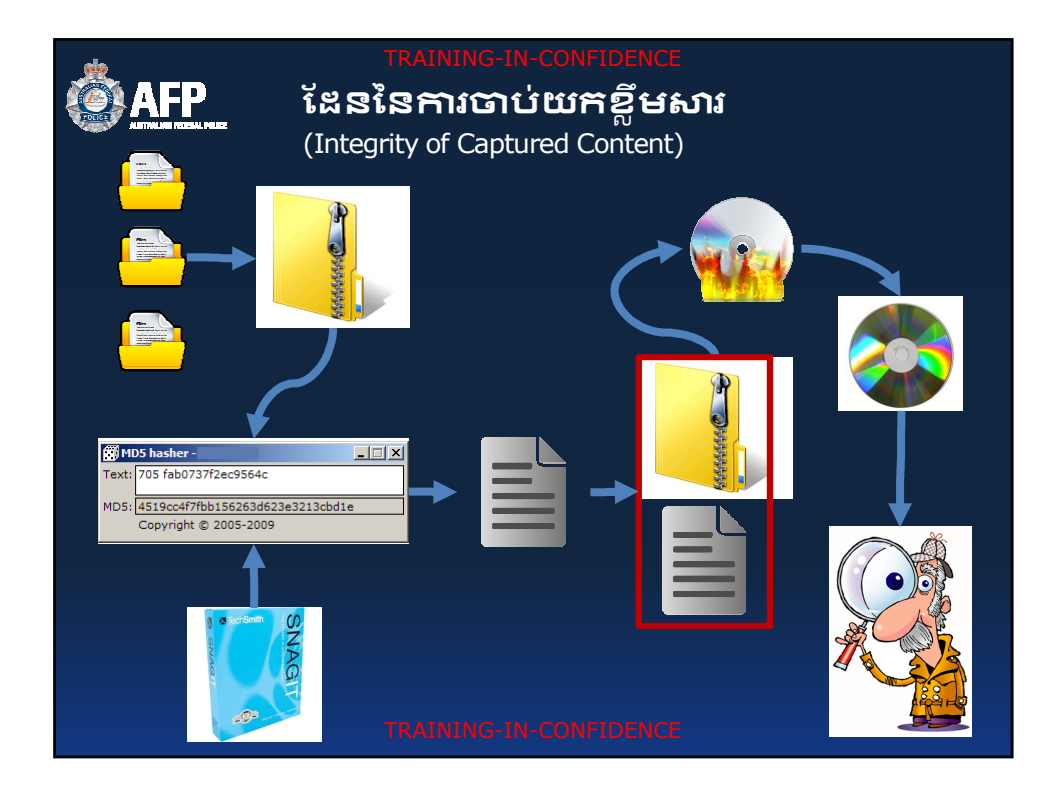

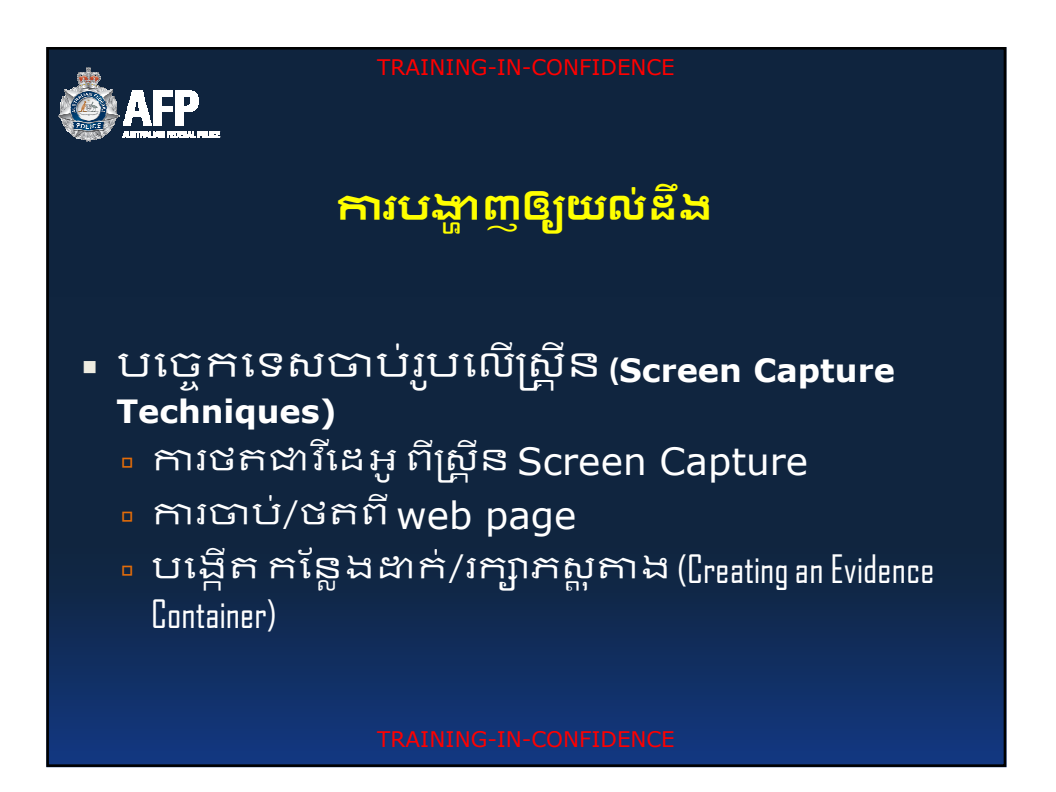

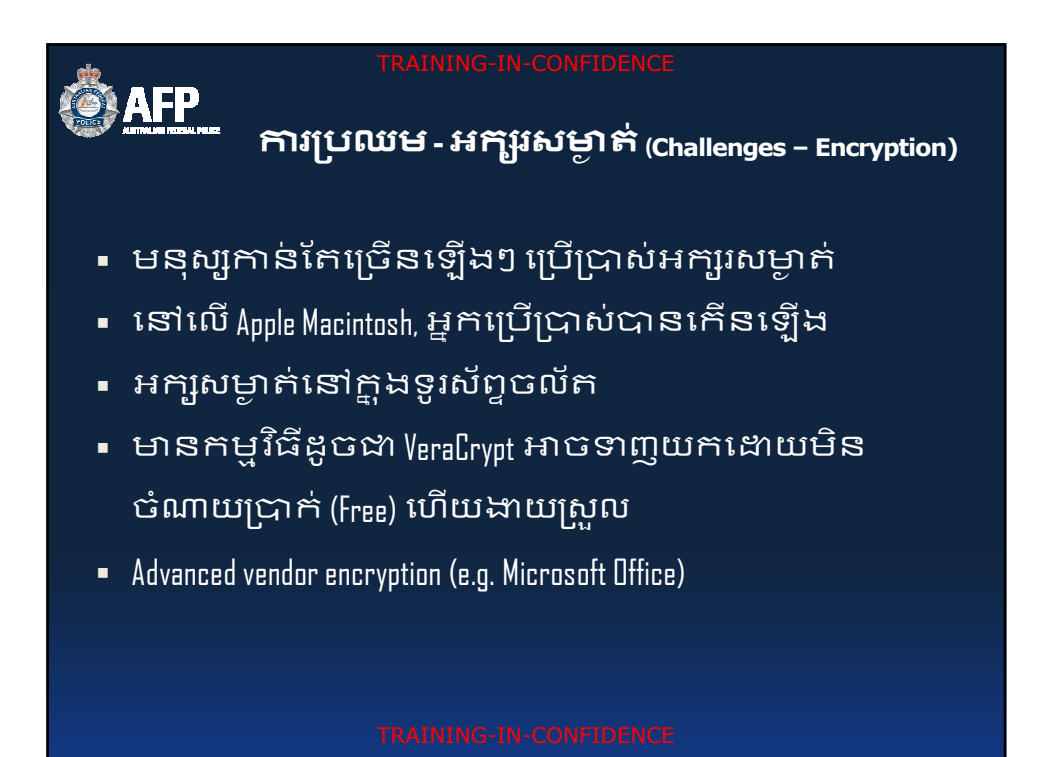

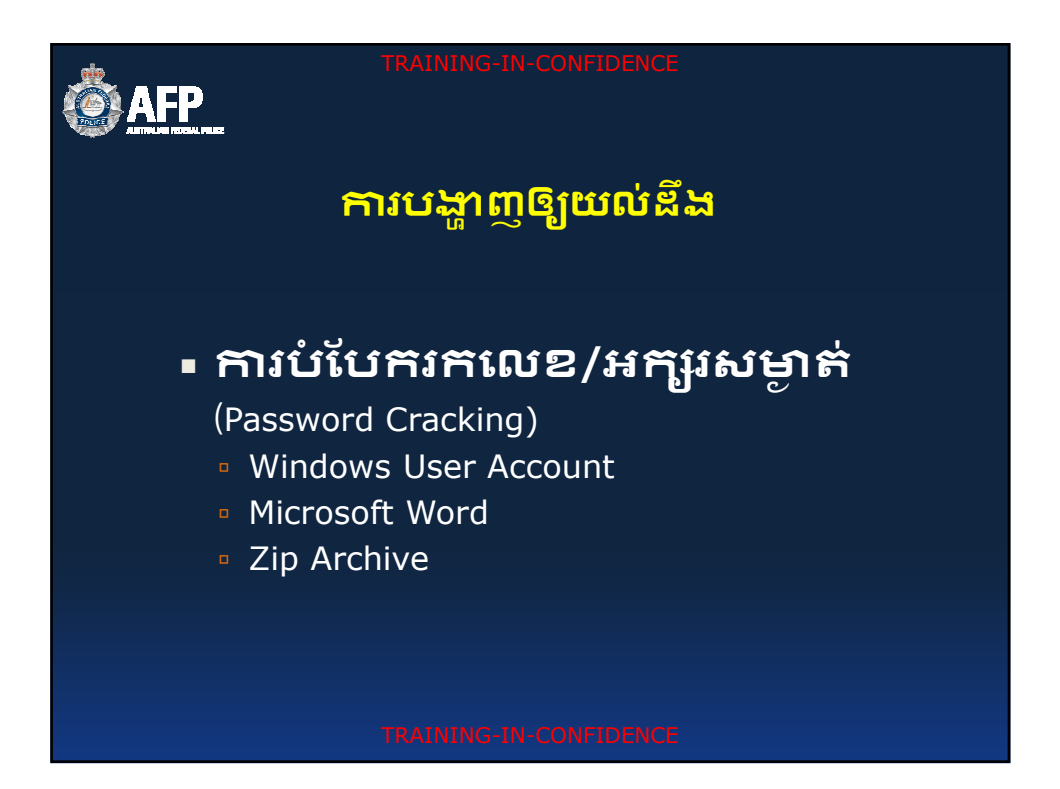

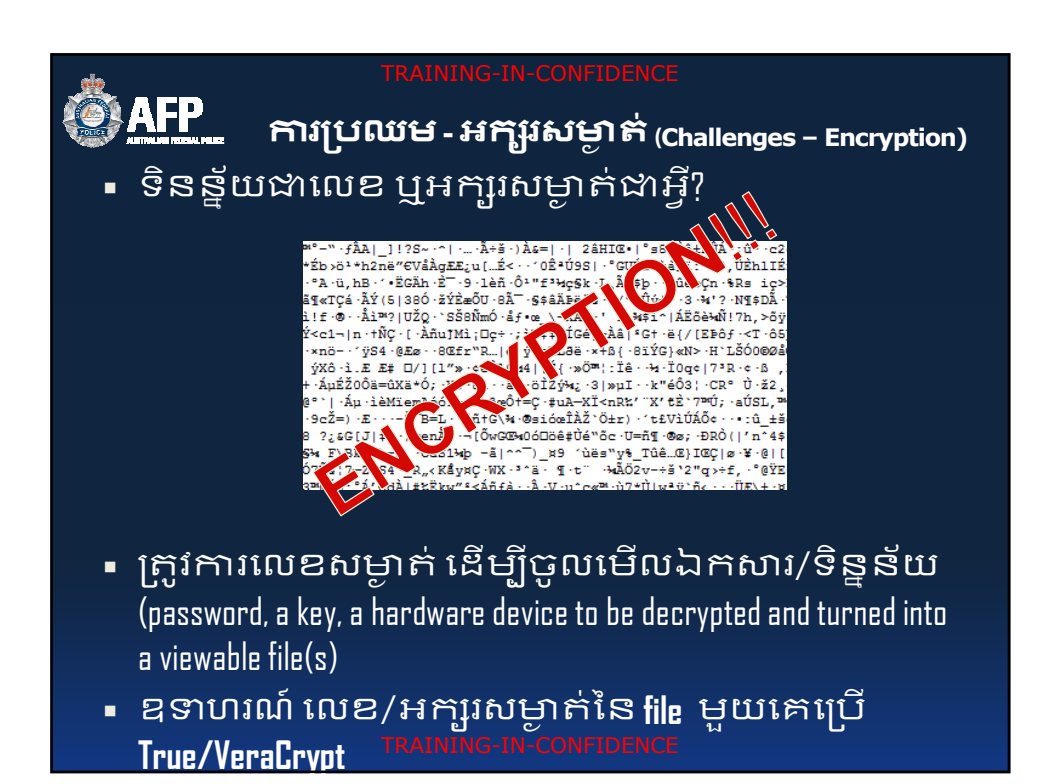

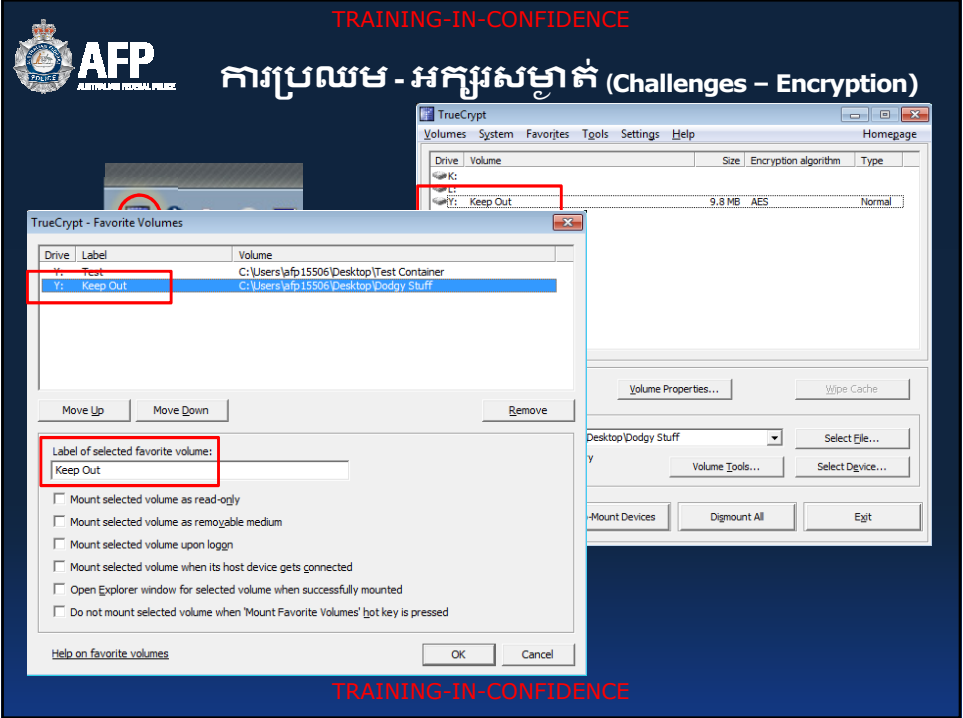

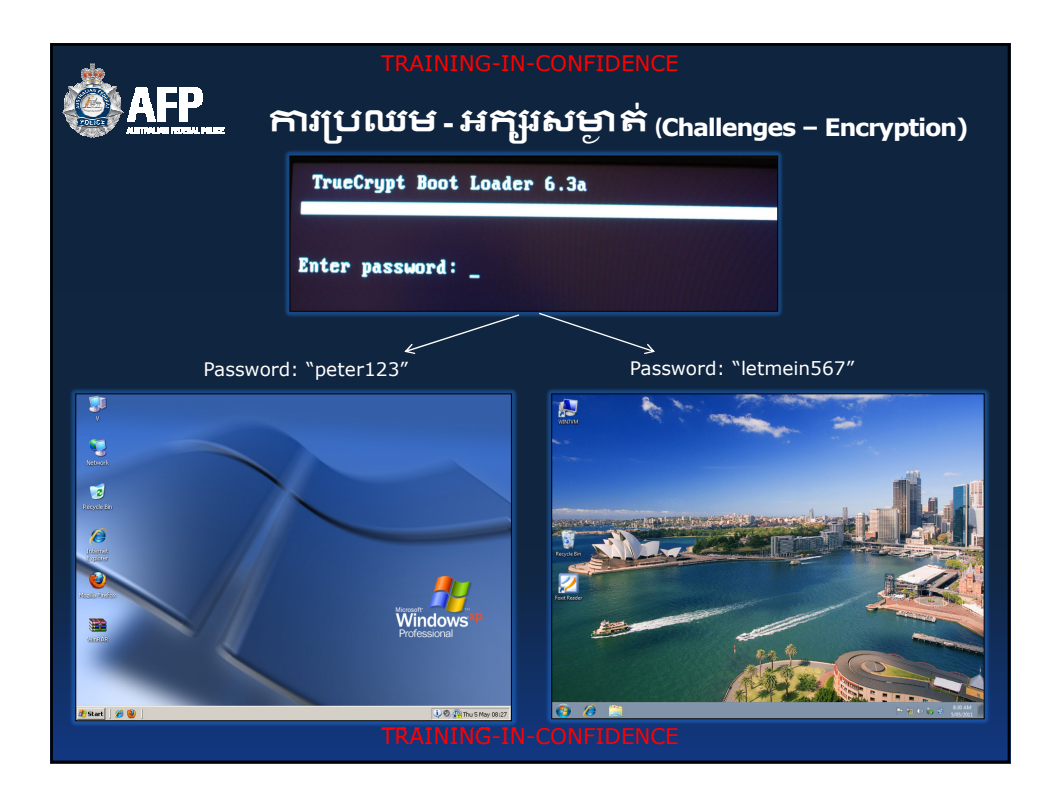

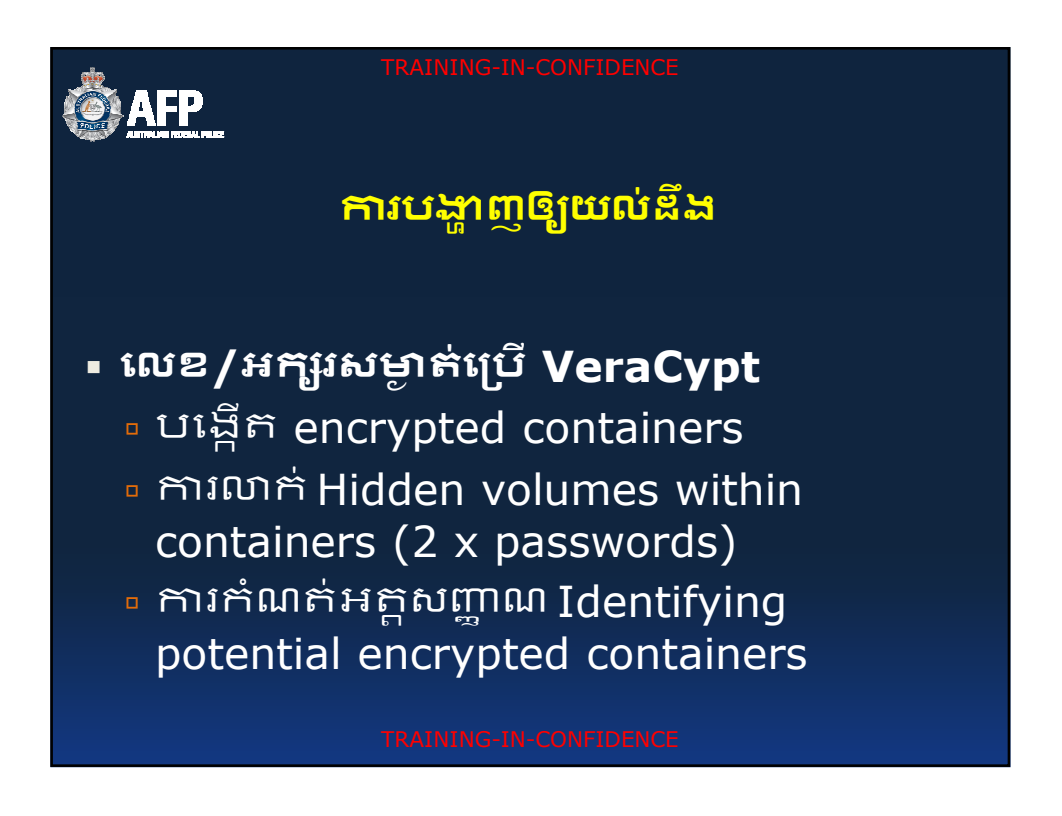

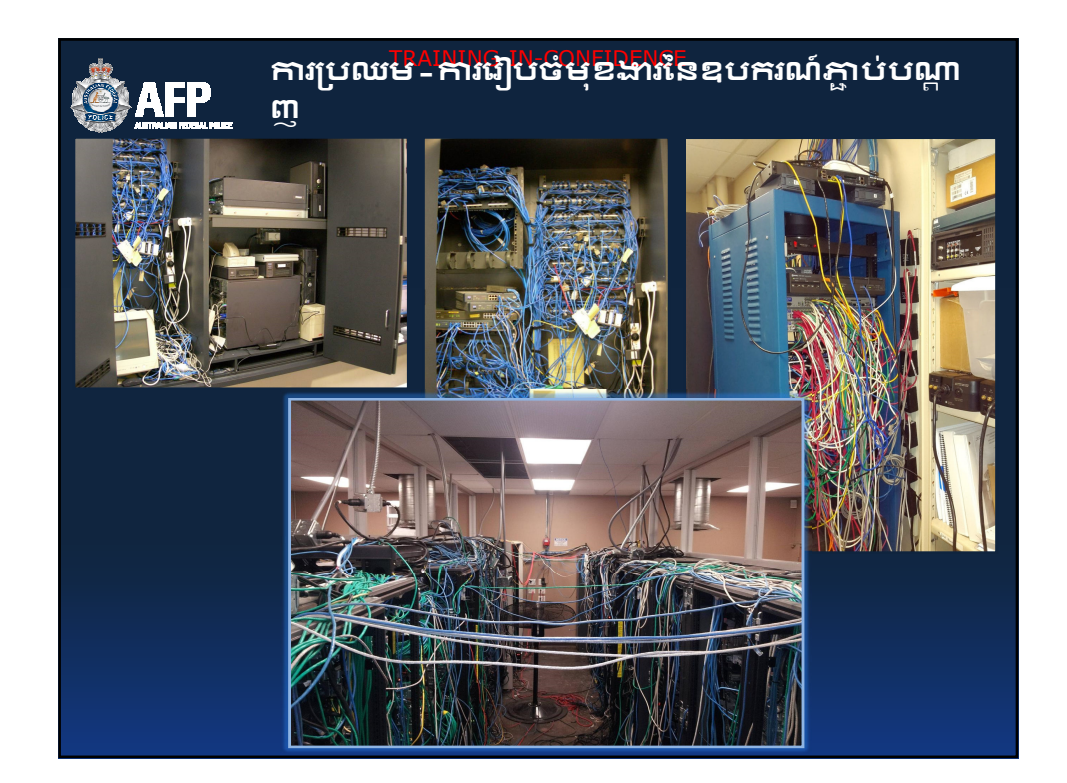

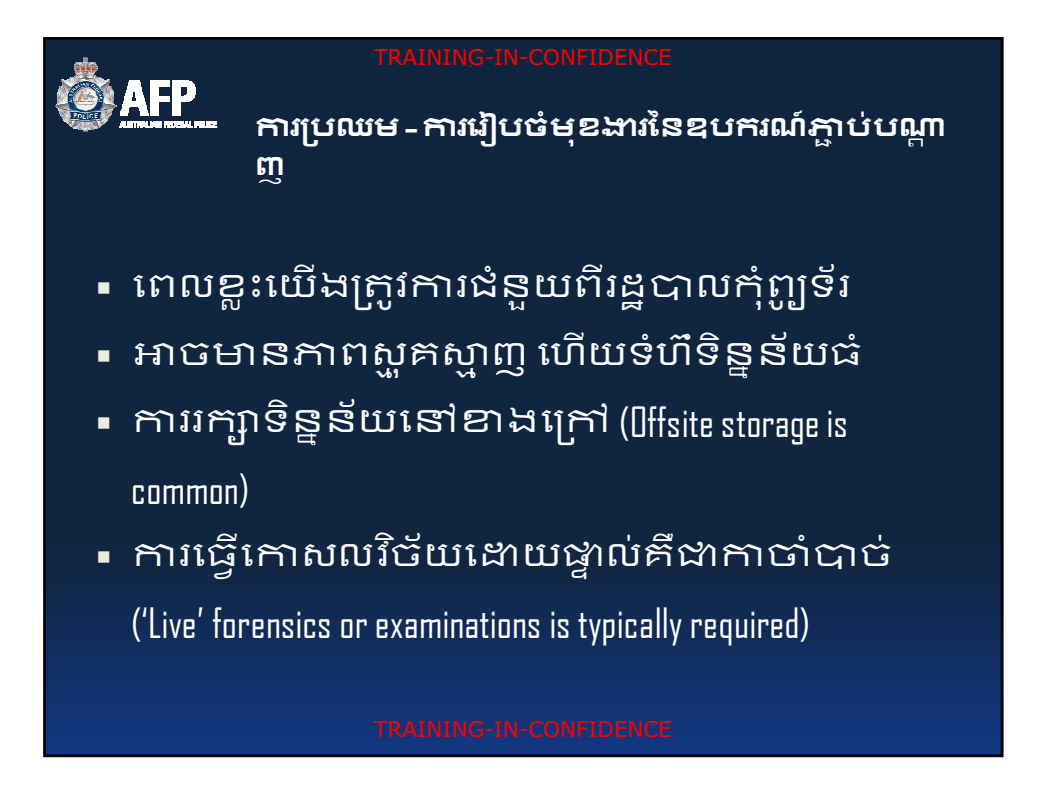

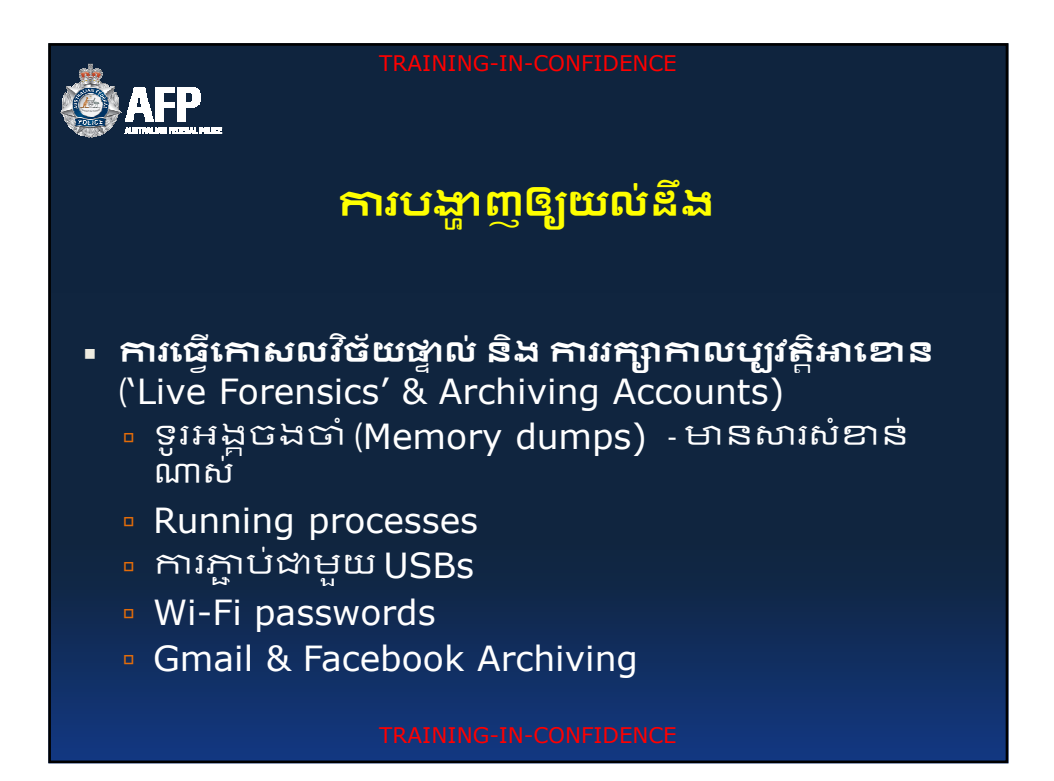

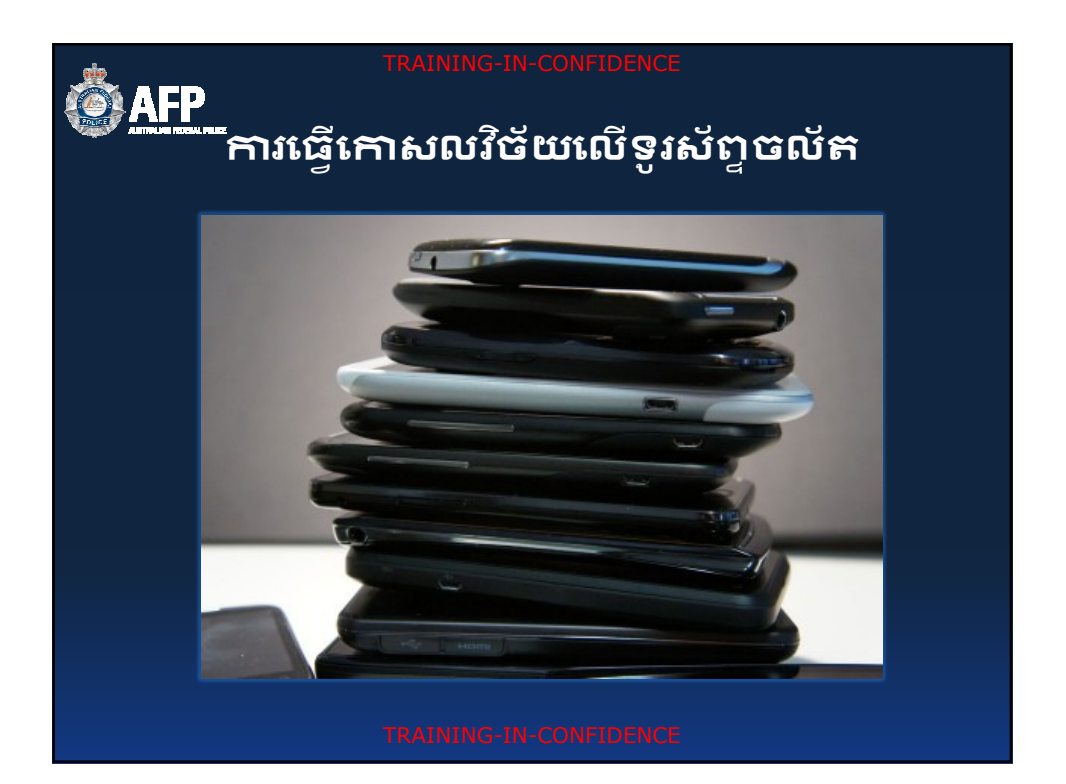

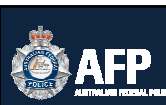

**រេធេសលវច័យេលទ ូរស័ពYចល័ត**

ខ្ញុំអាចពន្យល់អំពីការធ្វើកោសលវិច័យលើ ទូរស័ព្ទចល័តសម្រាប់រយ:ពេលច្រើនសប្តាហ៍កំ បាន!

TRAINING-IN-CONFIDENCE **ប៉ុន្តែ** ខ្ញុំសុំជូនកែចំណុចសំខាន់ៗមួយចំនួន ទុកដាការចងចាំ ...

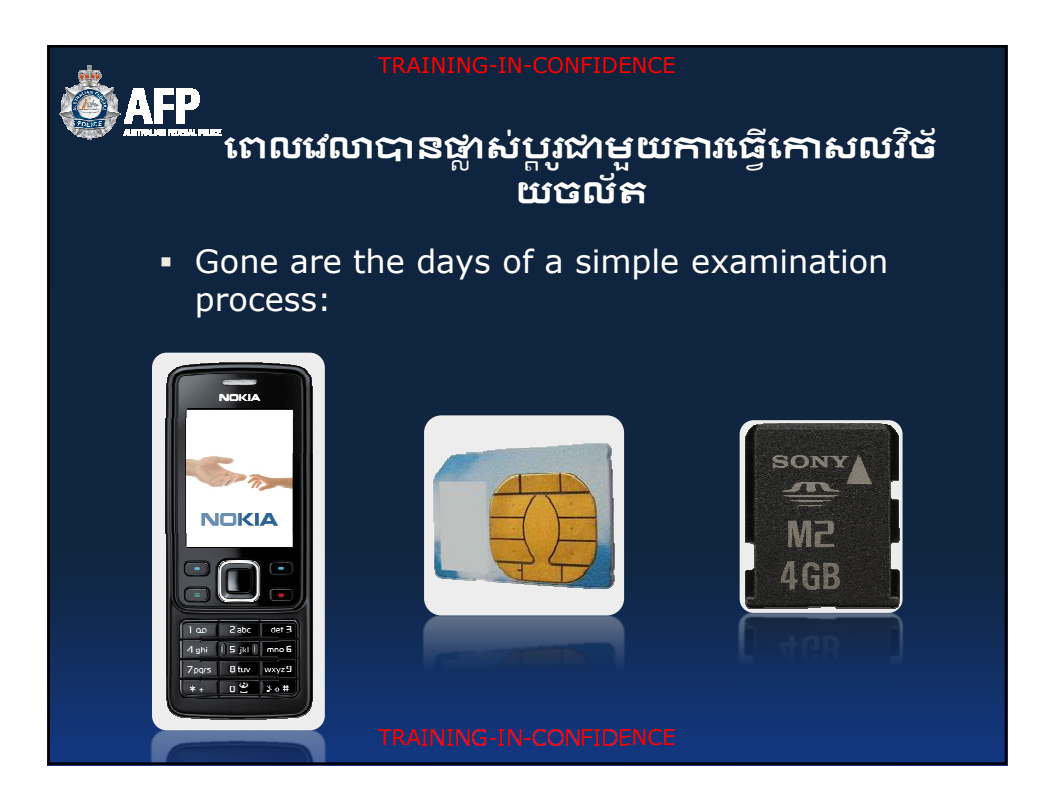

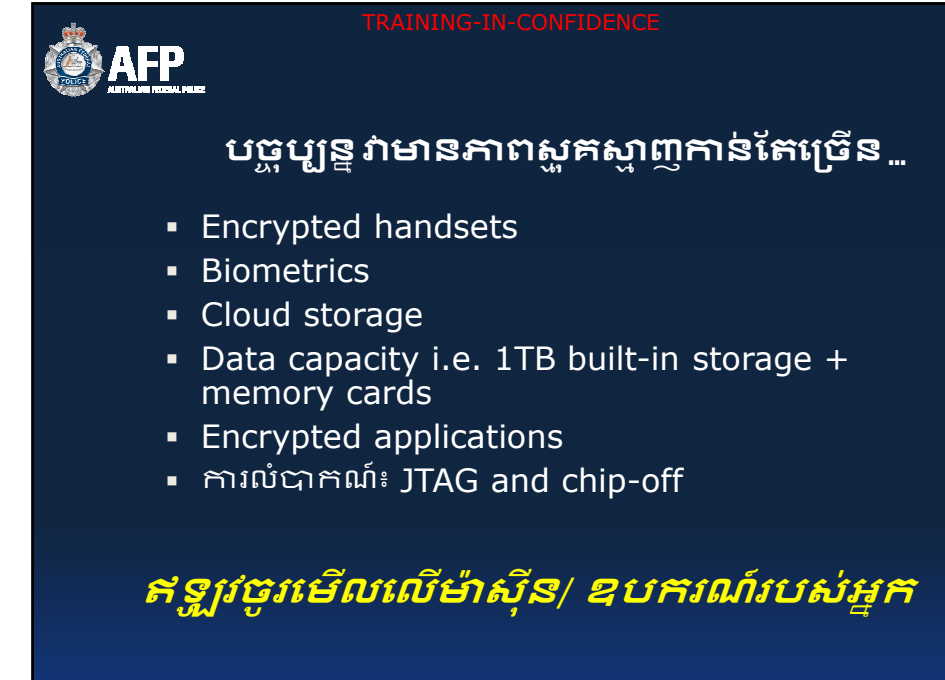

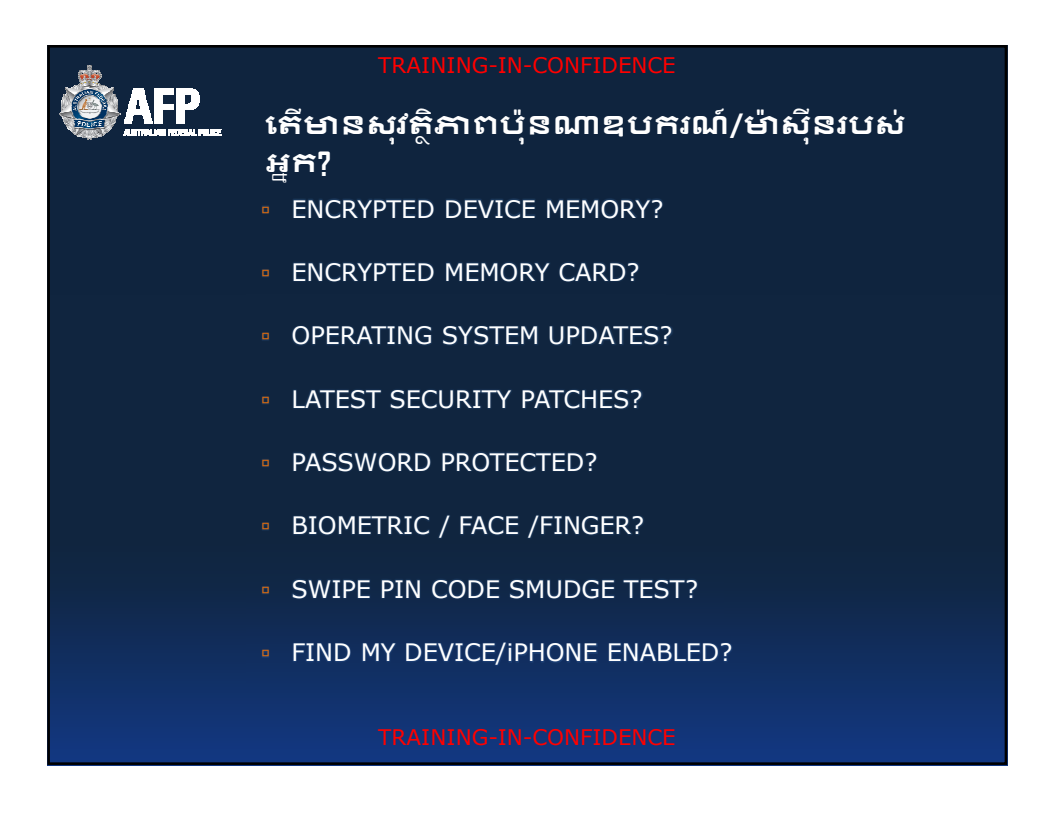

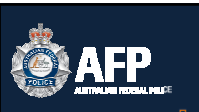

**PHYSICAL OR LOGICAL EXTRACTION AVAILABLE?** 

- **FILE SYSTEM EXTRACTION AVAILABLE?**
- MTK BACKUP AVAILABILITY?
- **ROOT / JAILBREAK AVAILABLE?**
- **RECOVERY PARTITION INSTALLED?**
- **LOCK SCREEN VULNERABILITY?**
- **JTAG / CHIP OFF AVAILABLE?**
- **CLOUD BACKUP ENABLED / PC SYNC?**
- **ENCRYPTED APPLICATIONS?**

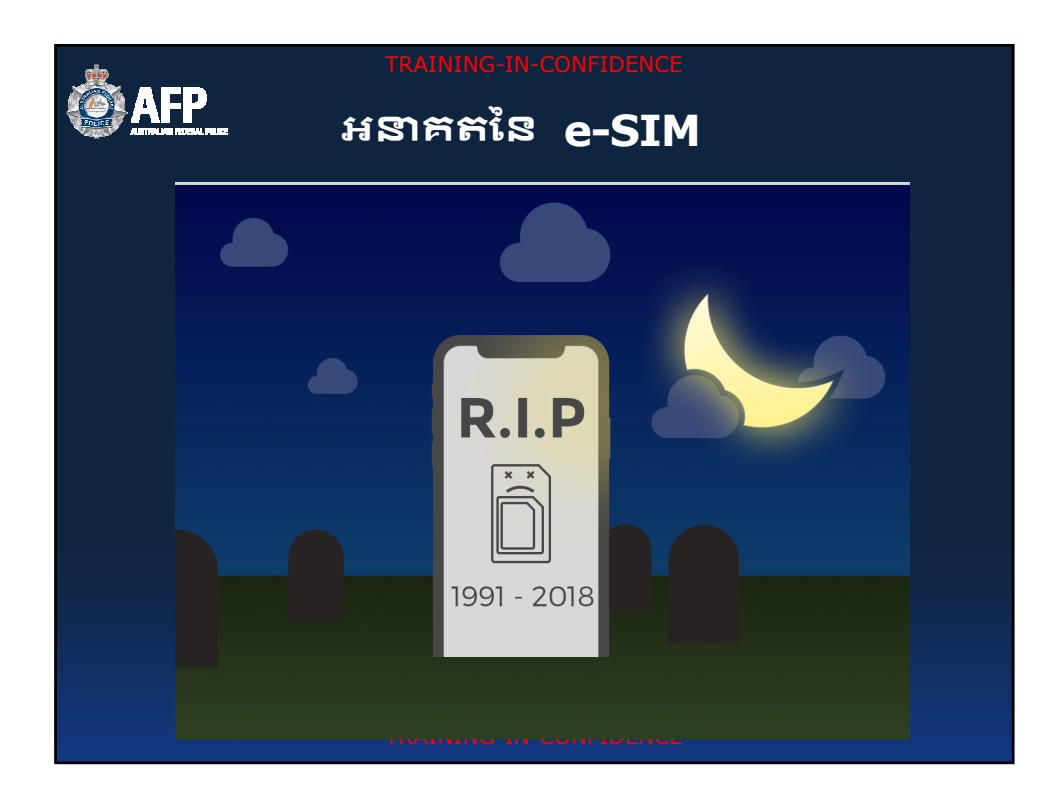

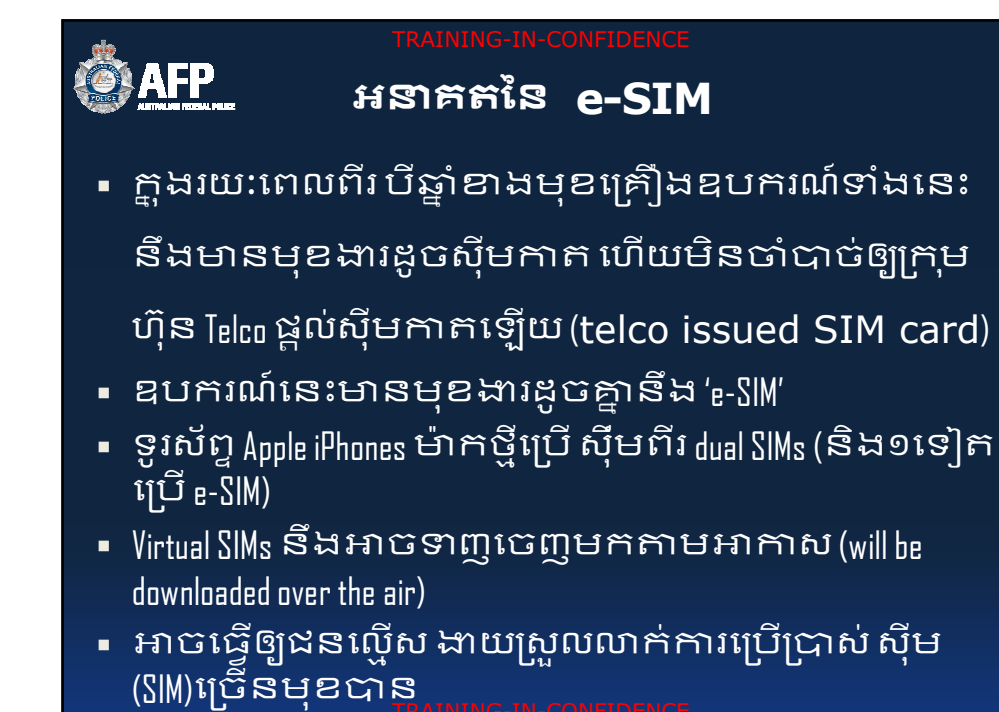

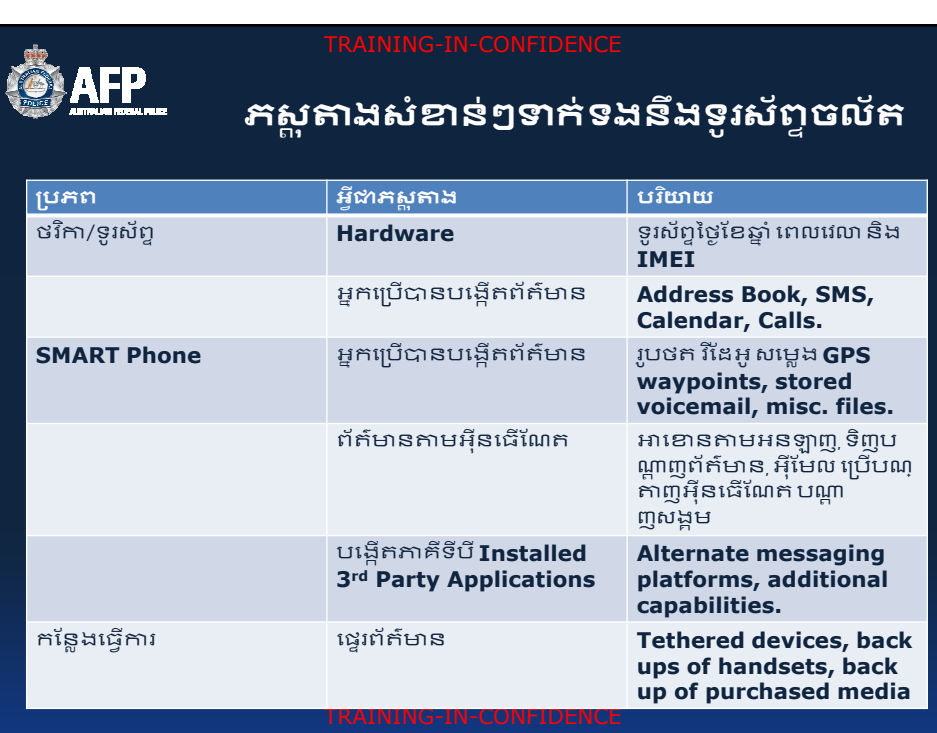

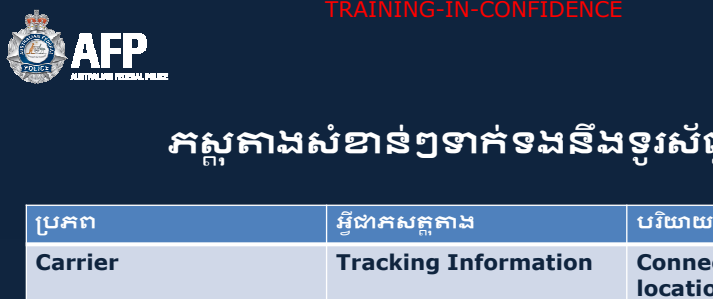

## formation **Connected cell towers, location of handset. Usage Information Billing Information; call registers; internet/data usage; messages not delivered. SIM Card Identifiers Subscriber identifier (IMSI); SIM card identifier (ICC-ID) SIM Card Usage Information SMS; Address book, last dialed numbers; last cell tower;**

ក់ទងនឹងទូរស័ព្ទ<mark>ចល័ត</mark>

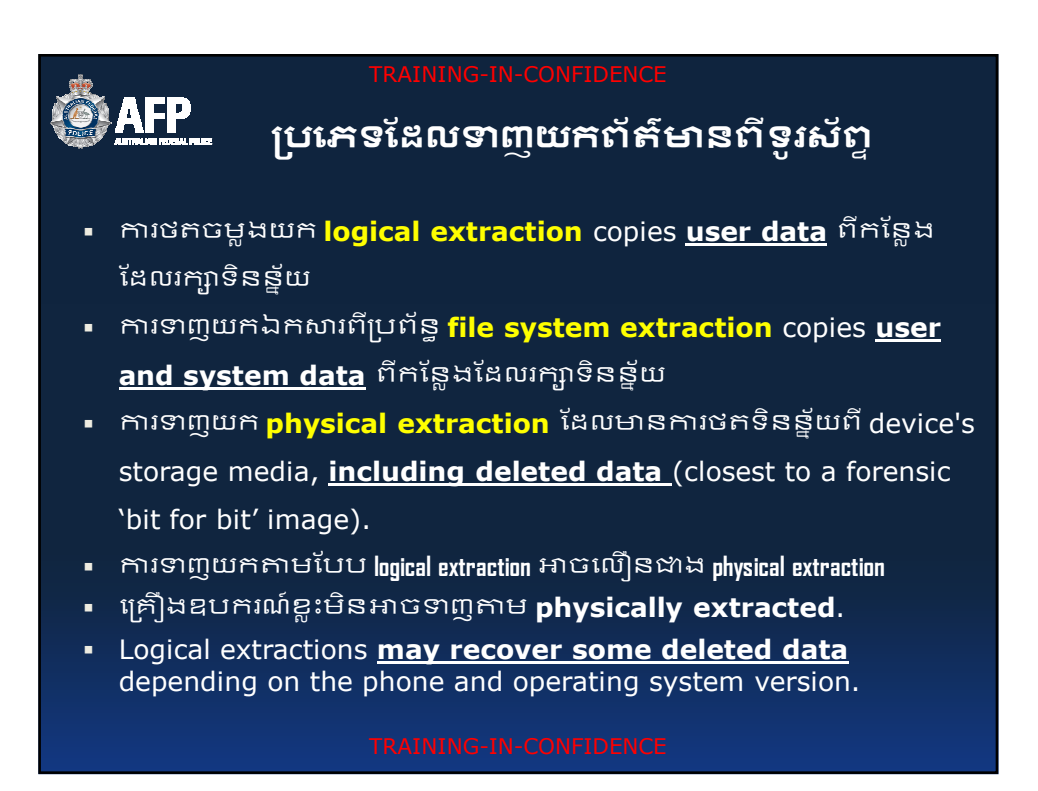

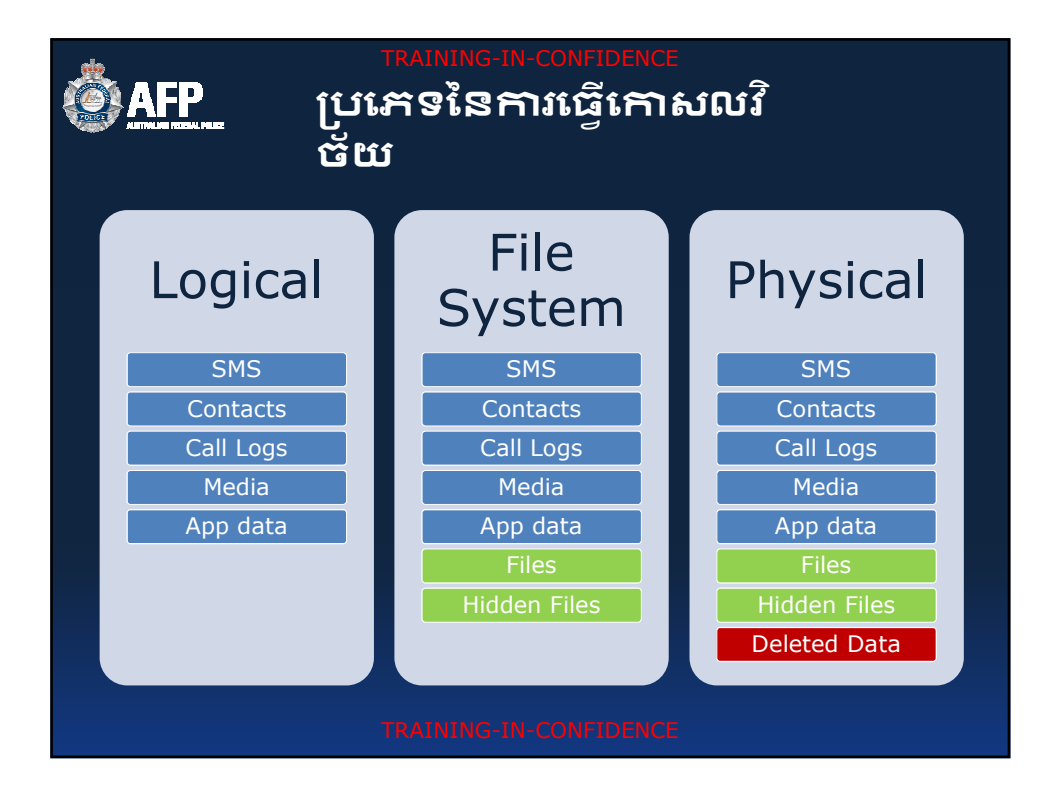

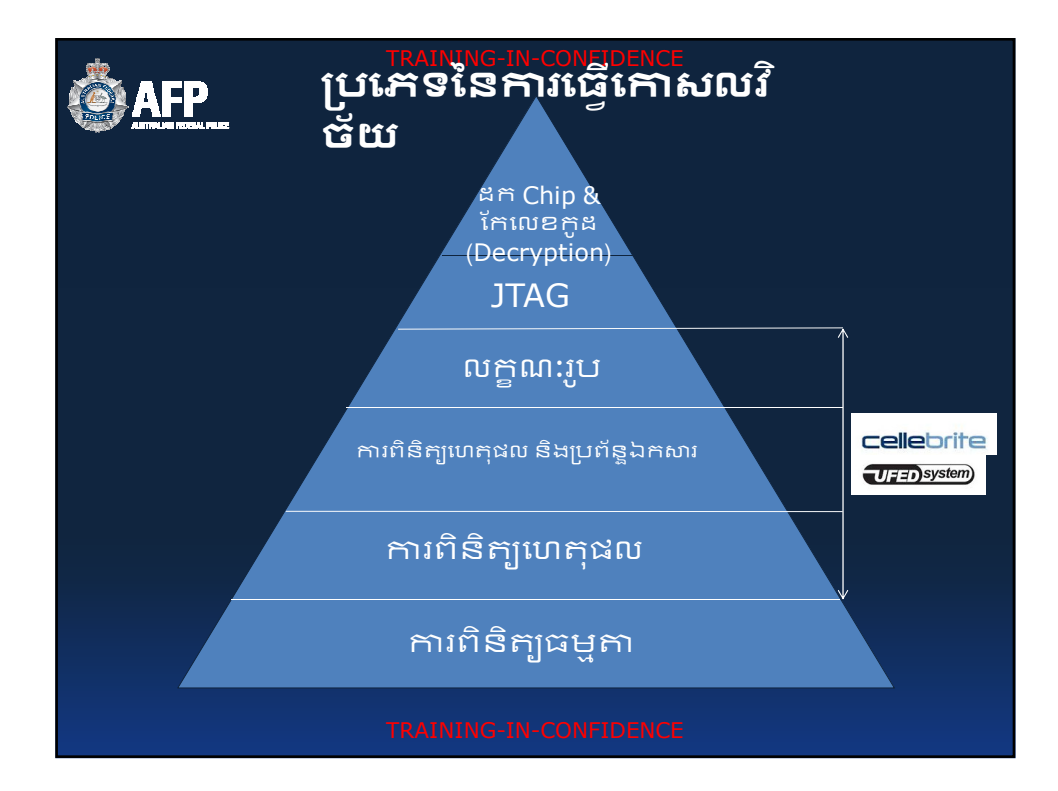

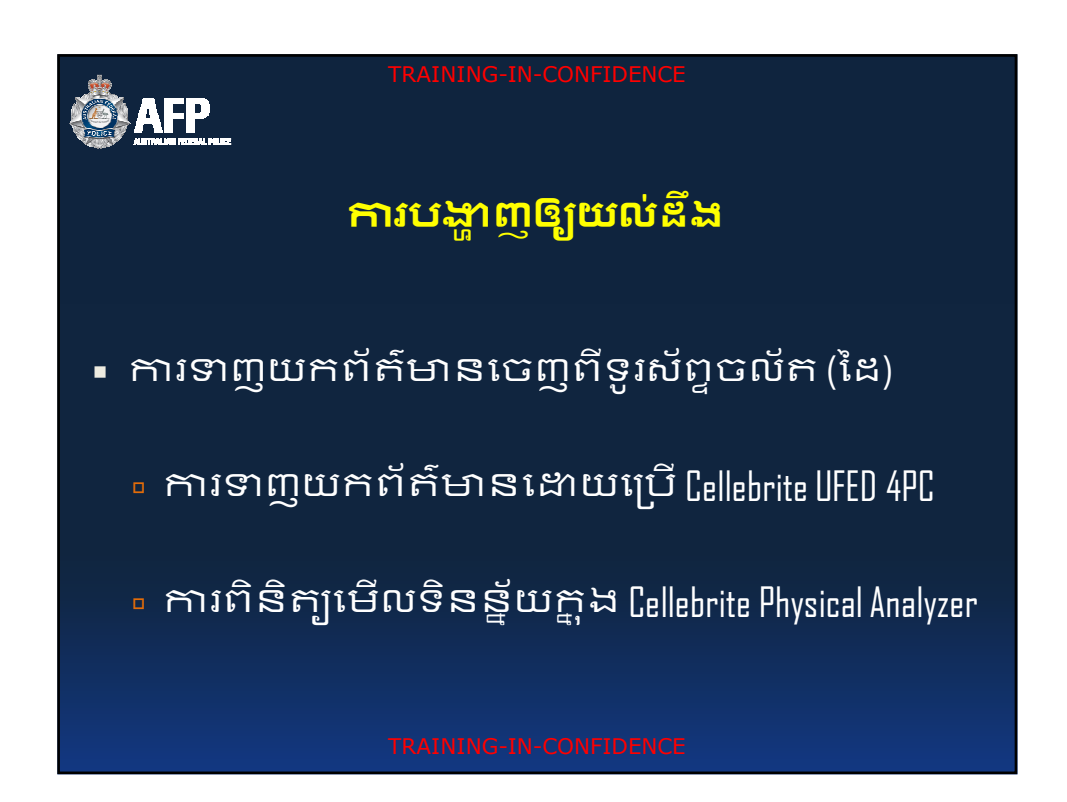

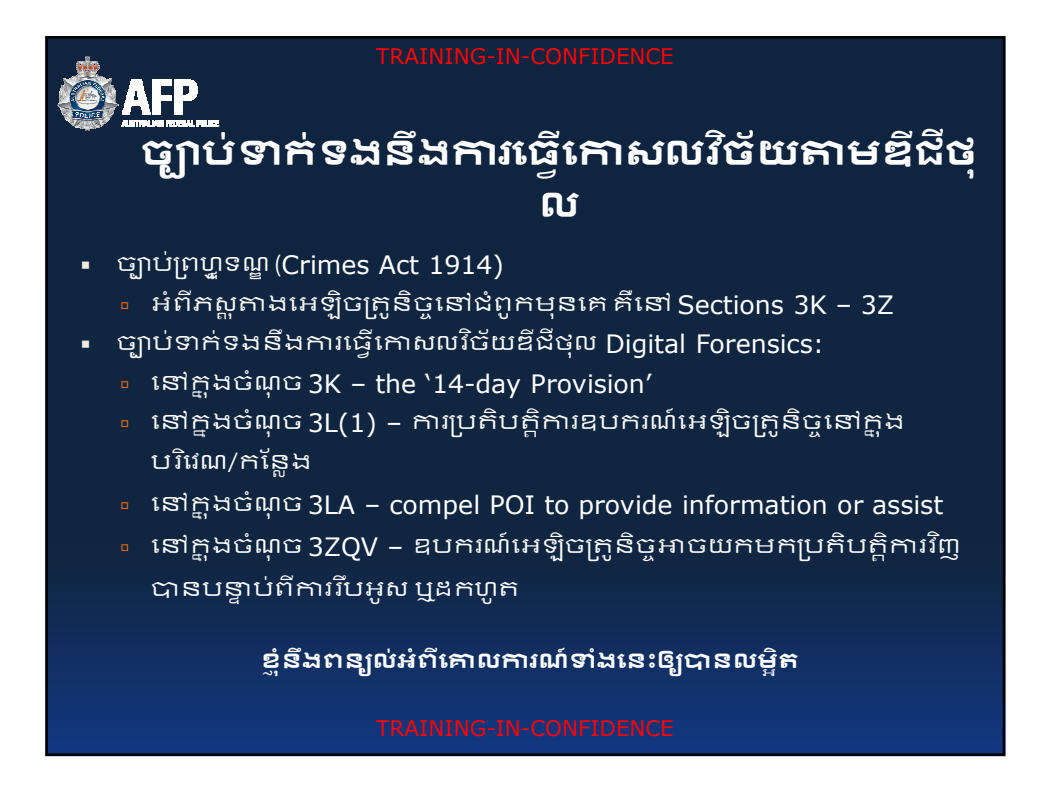

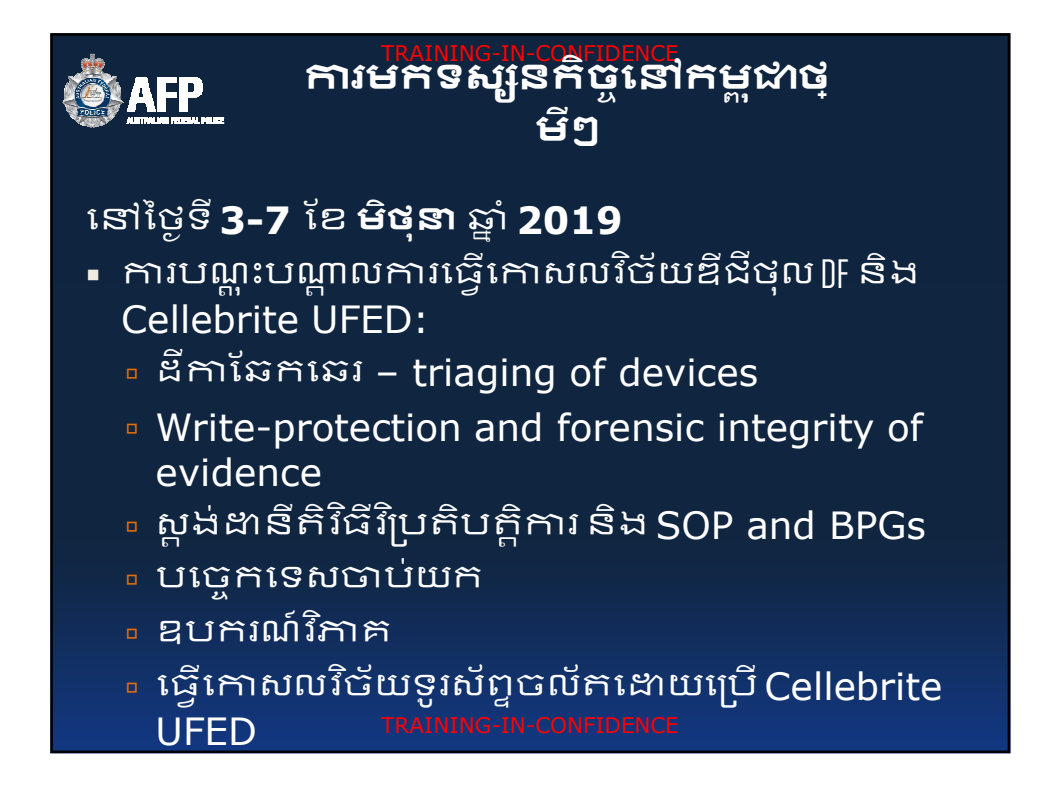

## **ការមកទស្សនកិច្ចនៅកម្ពុ**ជាថ្ **មីៗ**

## េoៃថuទី**3-9 ែខេមJ** d ំ **2019**

AFP

- មានការស្នើសុំឲ្យផ្នែកកោសលវិច័យឌីជីថុលរបស់ AFP ដើម្បីជួយធ្វើការស៊ើប អង្កេតលើករណីអាជីវកម្មផ្លូវភេទលើកុមារ
- រៀបចំដោយ នាយកដ្ឋានប្រឆាំងបទល្មើសបច្ចេកវិជ្ជានៃនគរបាលដាតិកម្ពុដា
- មានឧបករណ៍អេឡិចត្រូនិច្ច១៥គ្រឿង មានផ្ទុកព័ត៌មានយ៉ាងច្រើនដែលត្រូវ ទាញយកក្ដងរយៈខ្លី
- AfP ត្រូវការ Copy នូវព័ត៌មានពីឧបករណ៍អេឡិចត្រូនិច្ចទាំងអស់ដើម្បីធ្វើការ ស៊ើបអង្កេតបន្ថែម
- បង្កើនការយល់ដឹងនូវសមត្ថភាពកោសលវិច័យឌីជីថុលរបស់នគរបាលកម្ពុជា ចំពោះបញ្ហាដែលពួកគេជួបប្រទះបច្ចុប្បន្ន
- ការធ្វើកោសលវិច័យឌីជីថុលរបស់នគរបាលកម្ពុជាមានទិសដៅដូចគ្នាទៅនឹង កូនាទីនៃការធ្វើកោសលវិថ័យឌីជីថុលរបស់នគរសហព័ន្ធអូស្ត្រាលីដែរ

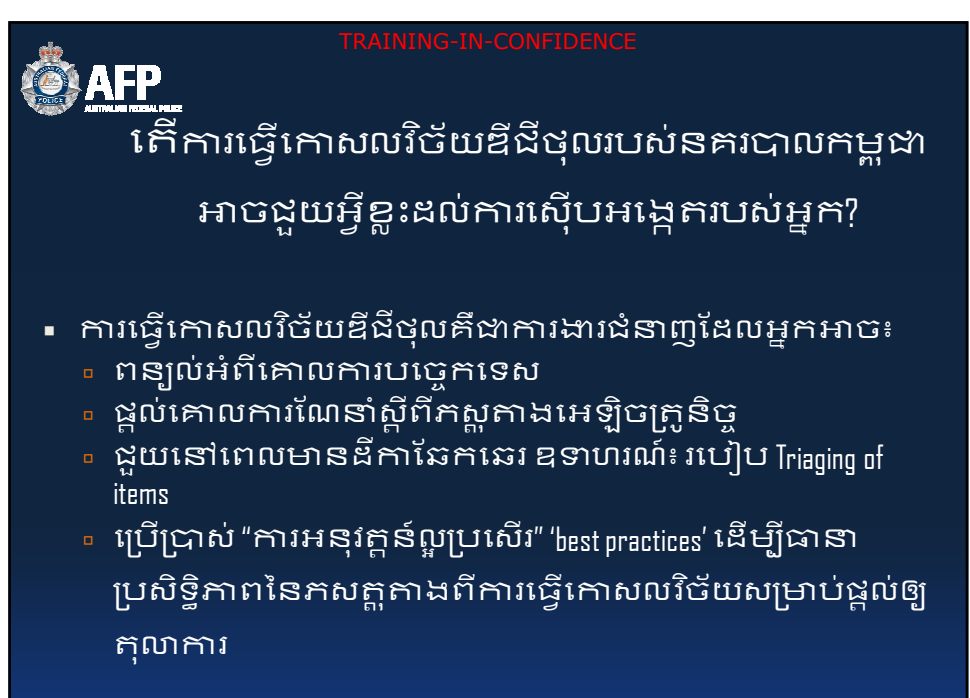

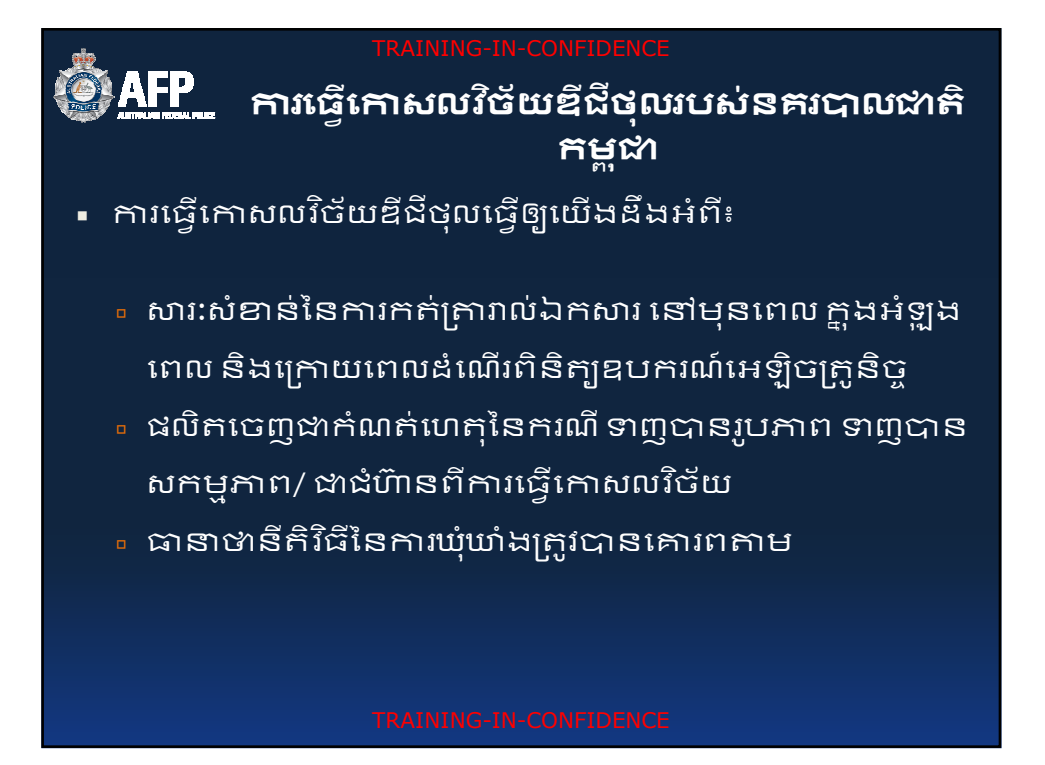

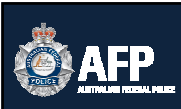

 **រេធេសលវច័យឌីជ ីថុលរបស់នគរ!លតិកមl Zចជួយដល់ សំណូ រតnតពិនិត/សំ[ន់ៗេ\*េពលអនុវត\$ដីែឆកេឆរ ក< ងេcះIន៖**

- េតើឧបករណ៍នោះនៅដំណើរការ/បើកប្អូទេ?
- េតើមានអ្វីកើតឡើង/យ៉ាងម៉ិចដែរប្រសិនបើឧបករណ៍នោះត្រូវបានបិទ នៅឯកន្លែងកើតហេតុ?
- គើអ្នកត្រូវធ្វើដូចម្តេចជាមួយ Password និងលេខកូដ/ពាក្យសម្ងាត់ផ្សេងៗ ទៀតក្នុងឧបករណ៍?
- គើអ្នកត្រូវធ្វើដូចម្តេចដើម្បីឲ្យហ្លួននោះដាច់ចេញពីបណ្តាញ (network)?

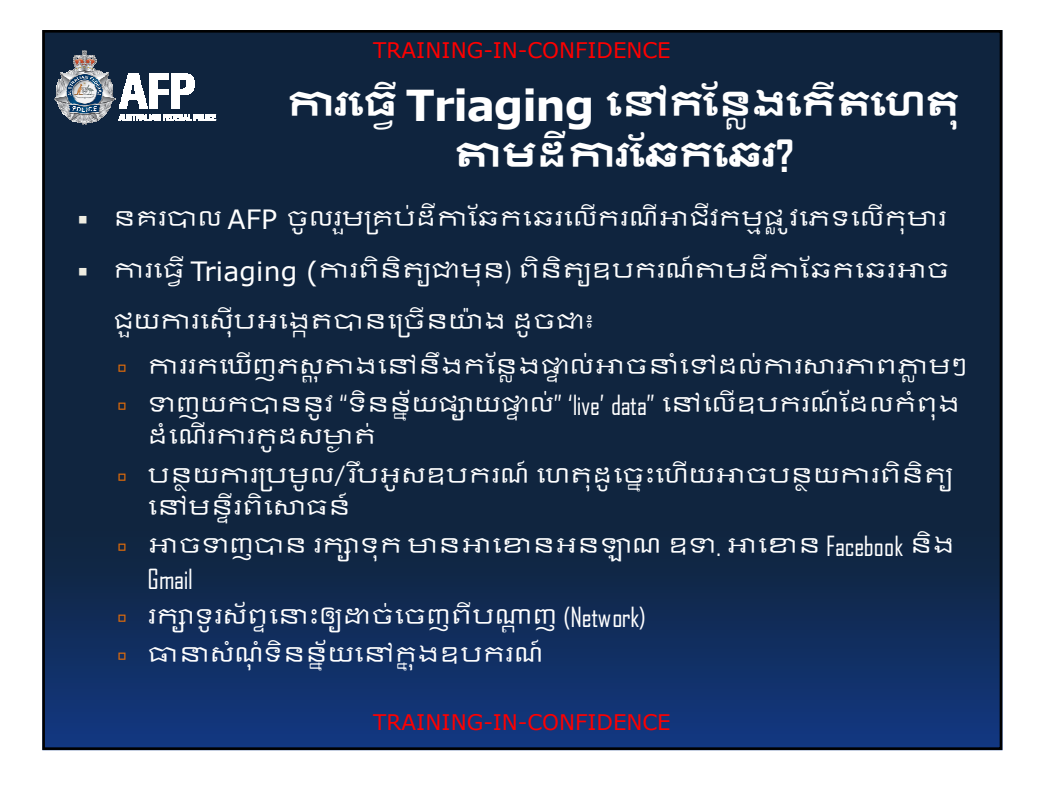

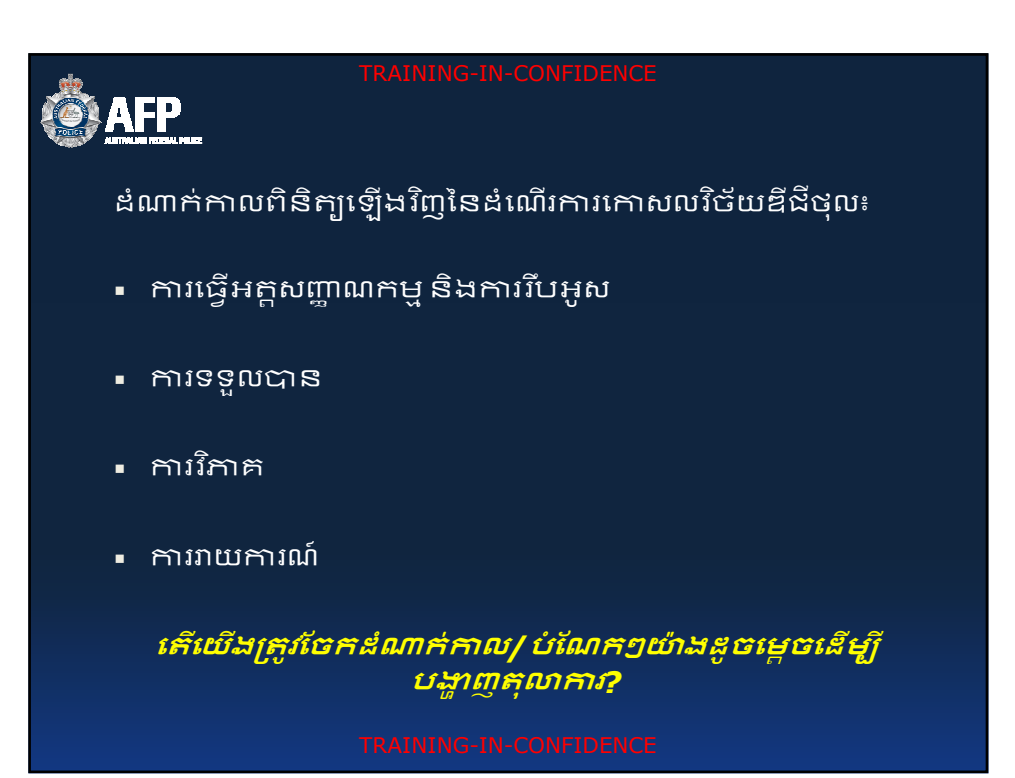

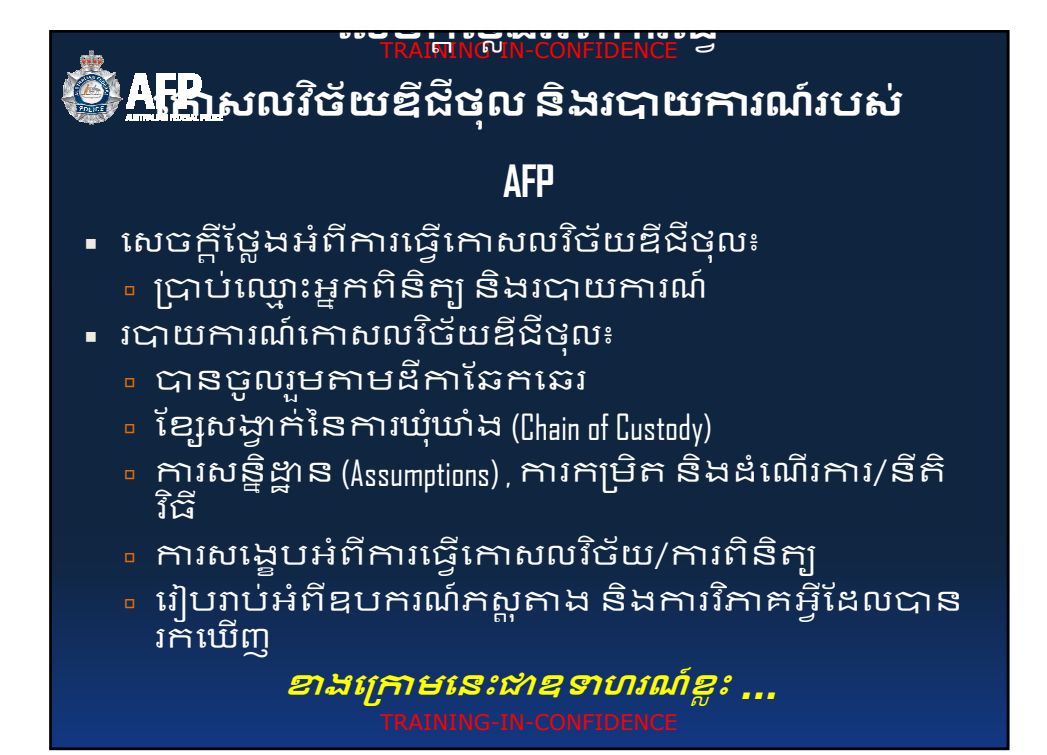

## **© <u>AFP</u> រ**ង្វាន់ចុងក្រោយសម្រាប់ការស៊ើបអង្កេតរបស់ **អ2ក**

- បទលើ្លខ្យកឹដ្ឋអាចកើតចេញពីបច្ចេកវិជ្ជា(cyber-enabled crimes)(ឧទា. បញ្ហាអាជីវកម្មផ្លូវភេទលើកុមារ), ការធ្វើកោសលវិថ័យឌីជីថុលមានសារ: សំBន់បំផុត៖
- ចូលរួមការធ្វើកោសលវិច័យនៅដំណក់កាលដំបូងក្នុងការស៊ើបអង្កេត លើឧបករណ៍តាមគោលការបច្ចេកទេសដូចជា VPNs, និងគោលការអនុ <u>វត្តន៍ល្ងា</u>បសើរ បញ្ហាលេខកូឌ/អក្សរសម្ងាត់ អំពីបញ្ហាទូរស័ព្ទចល័ត ។ល។
- អ្នកត្រូវតែព្យាយាមប្រើការធ្វើកោសលវិច័យនៅពេលមានដីកាឆែកឆេរ មើល triaging of devices, និងចាប់/ប្រមូលយកឲ្យបានគ្រឹមត្រូវទិនន័យបន្ត ផ្ទាល់នៅកន្លែងកើតហេតុ ទាញយកមករក្សាទុកអាខោនអនឡាន ។ល។

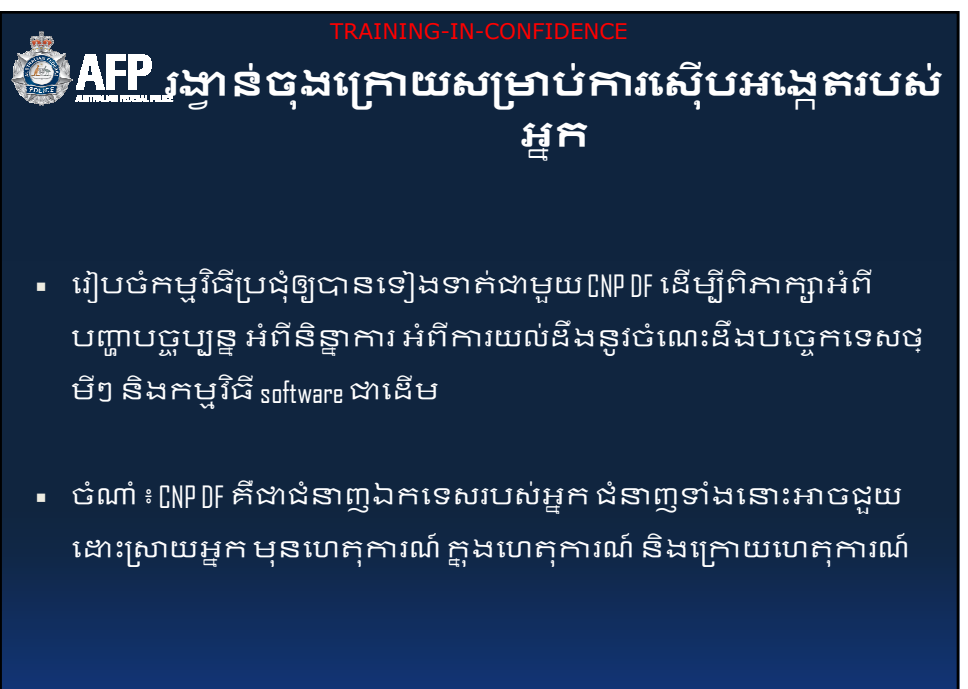

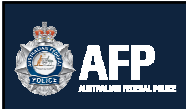

# **បន\$ទួលទទួលយកចំេណះដឹងបេច5កេទសេសុបអេងpតថ)ី សIប់បេងpនកមិតចំេណះដឹងថ)ីេទ;ត!**

- បង្កើនមូលដ្ឋានចំណេះដឹង និងជំនាញរបស់អ្នក
- ការធ្វើកោសលវិថ័យឌីជីថុល ការឆ្លើយតបឧបទ្ទវហេតុ, ការ វិភាគ លេខកដ/អកសេមាត់។ល។ គឺជាផ្នែកឯកទេសដែល កែងកែមានការផ្លាស់ប្តូរ
- ប្រសិនបើអ្នកដាអ្នកកោសលវិច័យឌីជីថុល ដាអ្នកស៊ើបអង្កេត ឬជាព្រះរាជអាជ្ញា អ្នកគួរព្យាយាមដើម្បីឲ្យខ្លួនឯងមានចំណេះ ដឹង/ចេះប្រើនូវឧបករណ៍ វេទិកា វិញ្ញាបនប័ត្រមួយចំនួនតាមរ យៈ $\ldots$

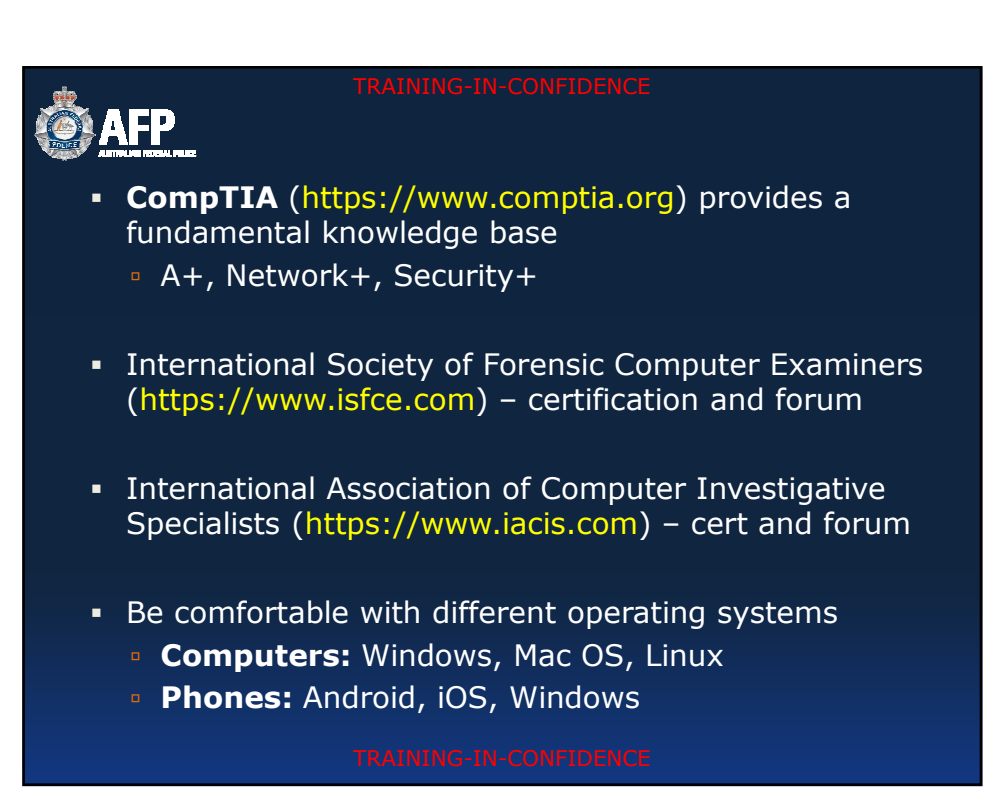

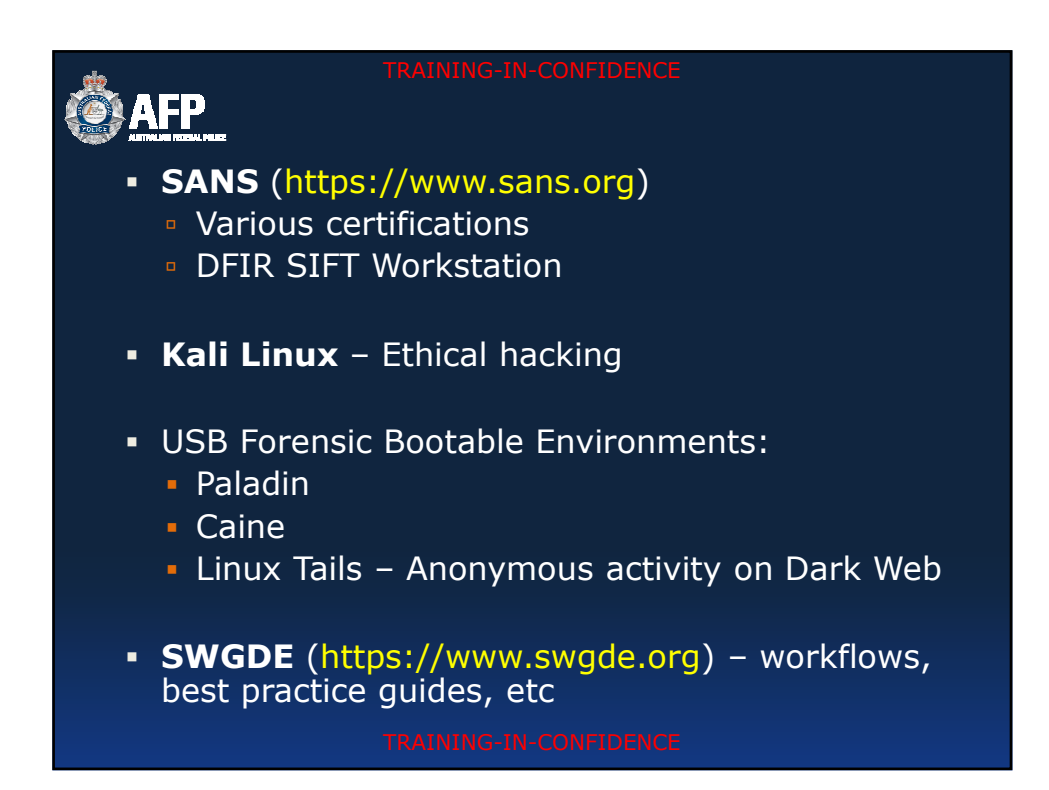

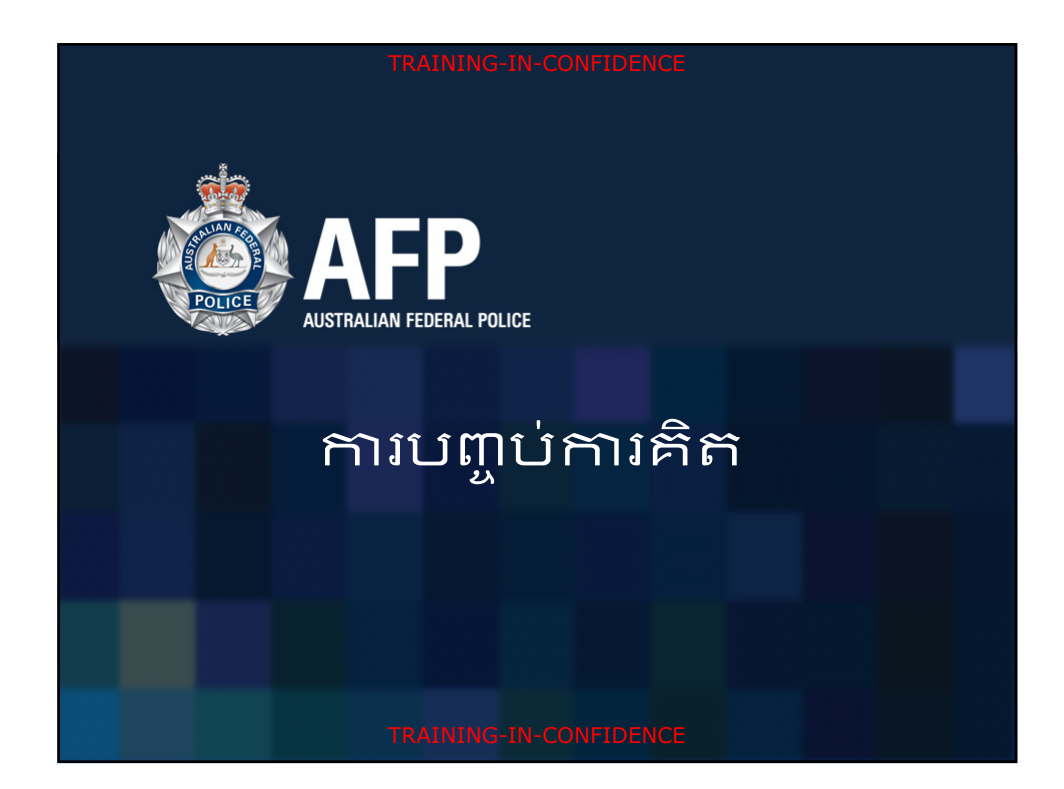

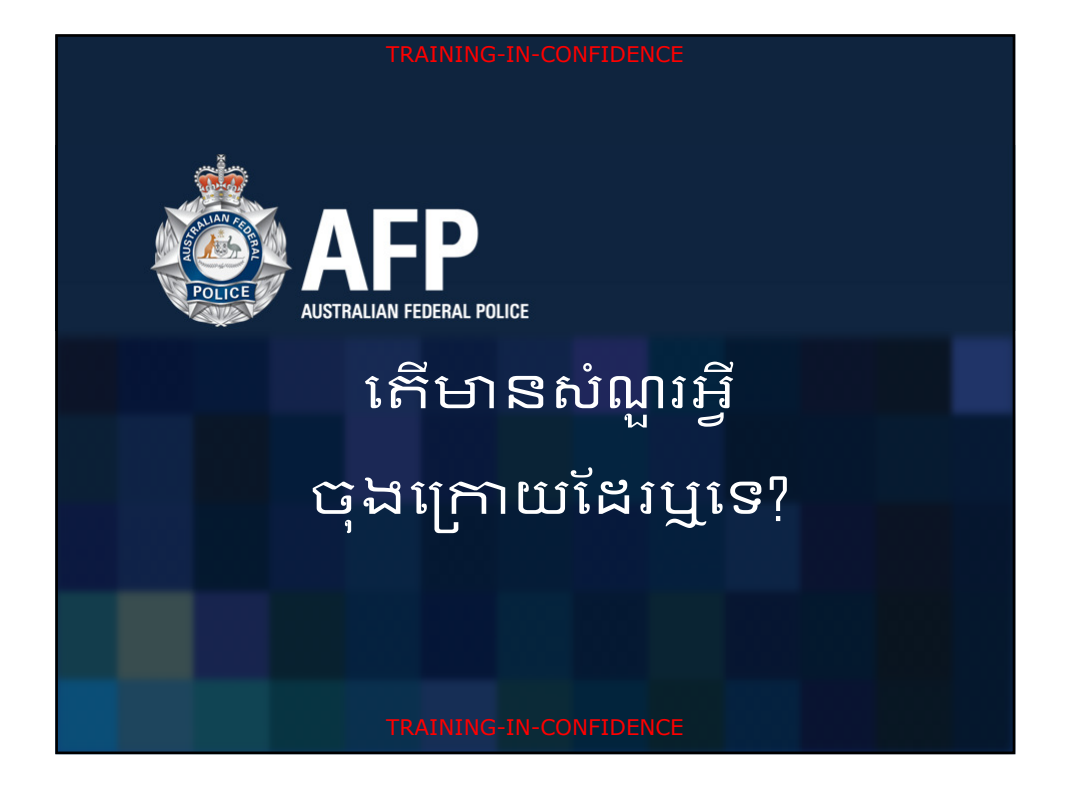

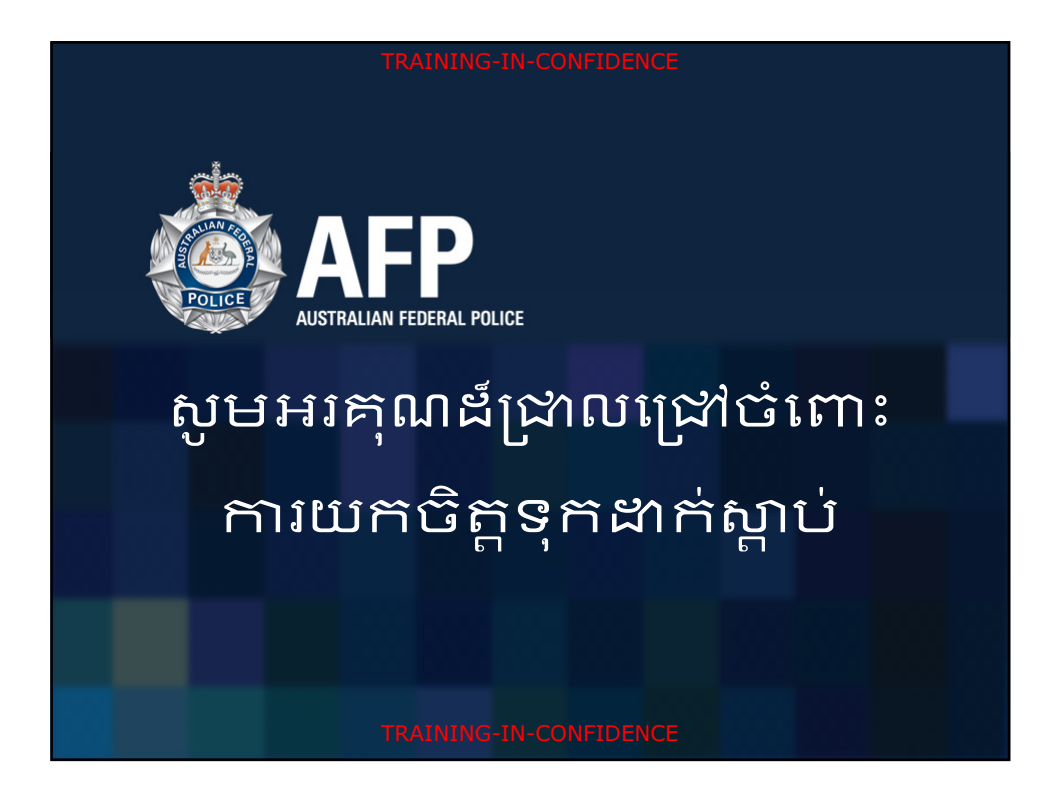